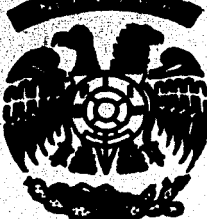

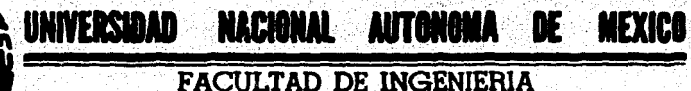

# PROYECTO URBANO DE UN CEMENTERIO EN LA CIUDAD DE VILLAHERMOSA TABASCO

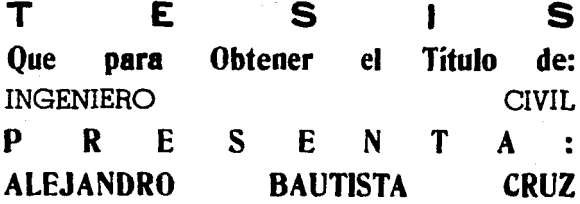

MEXICO, D. F.

1979

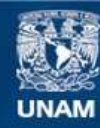

Universidad Nacional Autónoma de México

**UNAM – Dirección General de Bibliotecas Tesis Digitales Restricciones de uso**

## **DERECHOS RESERVADOS © PROHIBIDA SU REPRODUCCIÓN TOTAL O PARCIAL**

Todo el material contenido en esta tesis esta protegido por la Ley Federal del Derecho de Autor (LFDA) de los Estados Unidos Mexicanos (México).

**Biblioteca Central** 

Dirección General de Bibliotecas de la UNAM

El uso de imágenes, fragmentos de videos, y demás material que sea objeto de protección de los derechos de autor, será exclusivamente para fines educativos e informativos y deberá citar la fuente donde la obtuvo mencionando el autor o autores. Cualquier uso distinto como el lucro, reproducción, edición o modificación, será perseguido y sancionado por el respectivo titular de los Derechos de Autor.

#### **FACULTAD DE INGENIERIA EXAMENES PROFESTONATES**  $A0 - 1 - 21R$

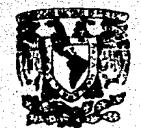

VARVEMBAD NACIONAL **AVIWMA** 

AL Pasante señor ALEJANDRO BAUTISTA CRUZ, *n* es en te

En atención a su solicitud relativa, me es grato transcribir a usted a continuación el tema que aprobado por esta -<br>Dirección propuso el Profesor Ing. Jorge Luis Navarro Ponce, para que lo desarrolle como tesis en su Examen Profe-sional de Ingeniero CIVIL.

"PROVECTO URBANO DE UN CEMENTARIO EN LA CIUDAD DE VILLA -**HERMOSA TABASCO"** 

#### $\mathbf{I}$ ,  $\mathbf{I}$ *Introducción*

- II. Generalidades
- TTT. Proyecto de Ingenieria Urbano
	- a) Provecto geometrico
	- b) Nivelación y seccionamiento
	- c) Estudio de nasantes
	- d) Diseño de pavimentos
		-
	- e) Proyecto de agua potable<br>{} Proyecto del sistema de alcantarillado
	- al Proyecto de electrificación
	- TV. Antepresupuesto

Conclusiones υ.

Ruego a usted se sirva tomar debida nota de que en cumplimien to de lo especificado por la ley de Profesiones, debená prestar Servicio Social durante un tiempo mínimo de seis meses co mo requisito indispensable para sustentar Examen Profesional; asi como de la disposición de la Dirección General de Servi-cios Escolares en el sentido de que se imprima en lugar visible de los ejemplares de la tesis, el título del trabajo rea-Lizado.

A ten tamen te<br>"POR MI RAZA HABLARA EL ESPIRITU" Cd - Theversitaria. 27 de nobiembre de 1979 EL DIRECTOR men **TNG** *HAVIER JIMENEZ* 

## 11 PROYECTO URBANO DE.UN CEHENTERIO EN LA CIUDAD DE

VILLAHERMOSA TABASCO 11

 $\underline{N} \quad \underline{D} \quad \underline{I} \quad \underline{C} \quad \underline{E}$  $\mathbf{I}$ 

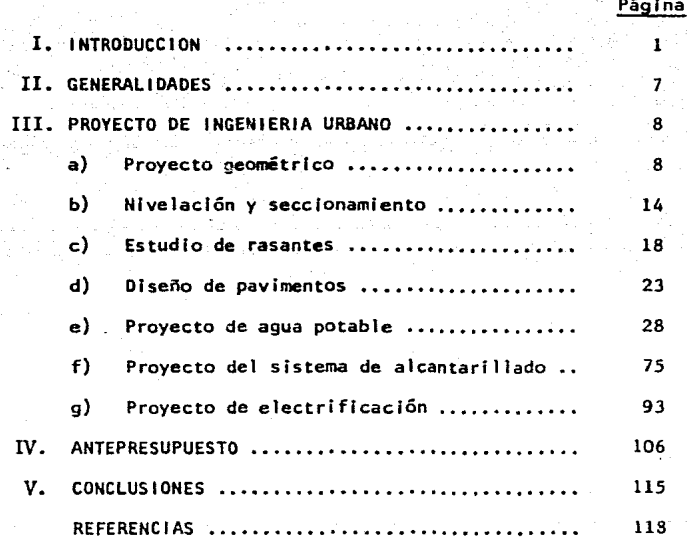

#### I. INTRODUCCION

Debido al gran auge que ha tenido la ciudad de Vlllahermosa, Tabasco, con el descubrimiento de petróleo en la reglón, se· ha visto en la necesidad de Incrementar sus servicios públicos para poder satisfacer las necesidades de la población.

De acuerdo a las condic!ones en que se encuentran estos servicios, algunos sufrlran ampliaciones, para lograr con esto satisfacer las necesidades demandadas, para otros será necesarjo hacer nuevas instalaciones; uno de estos servicios lo representa el cementerio, ya que el que existe actualmente es insuficiente.

El cementerio será ubicado en un predio localizado al oeste de la ciudad, cerca del periférico y siendo su acceso relati vamente fácil, ya que existen varias vías que llegan a él.

La finalidad de este trabajo consiste en dimensionar los ser vicios con que debe contar el cementerio, como son las viali dades interiores, agua potable, sistema de alcantarillado ye! servicio de energía eléctrica.

El punto de partida de este trabajo fué el proyecto arquitec tónico, desarrollado por un grupo especialista y contempla -

zonas de tumbas, criptas y osarios, así como vialidades, orna mentac:lón y servicios, entre los que se encuentran estaciona- mientos, una capilla, velatorios, oficinas y cafeteria.

2.

El área disponible del predio es de 10.53 Ha, *a* la cual habrá que descontarle la correspondiente a vialidades, servicios, restricciones y ornamentación.

Con este proyecto se pretende no solamente satisfacer las necesidades actuales, sino también prever el futuro crecimiento dela población *y* dar un servicio que reuna los requisitos que al respecto se requieren.

El proyecto arquitectónico del cementerio se muestra en el - plano 1 y a continuación se muestran unas fotografías de la maqueta del cementerio, elaborada pcr el grupo de especlall5 tas y la que representa la forma y distribución que se desea y la cual tratará de respetarse al máximo.

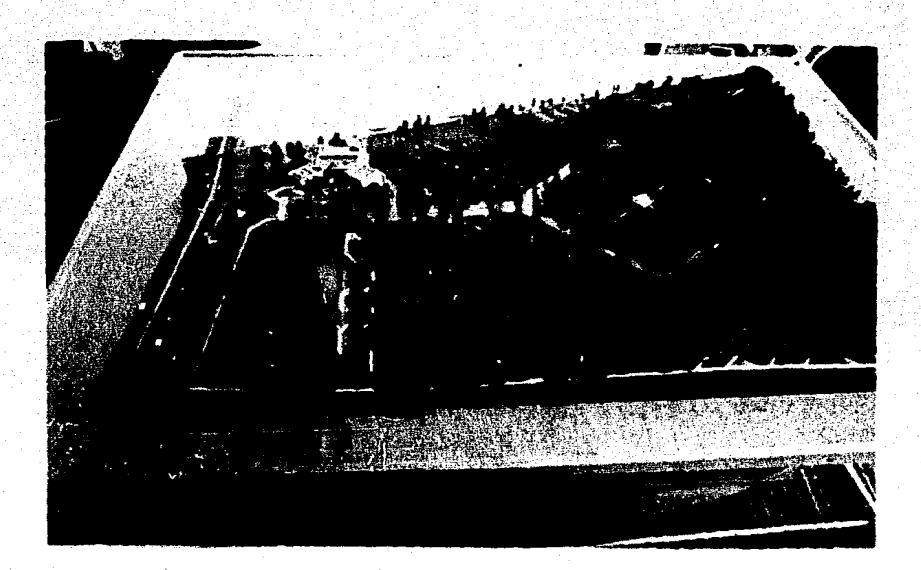

3.

EN ESTA FOTO SE PUEDE APRECIAR UN PANORAMA GENERAL-DE LA MAQUETA QUE MUESTRA .LO QUE SERA EL CEMENTERIO, MOSTRANDOSE LAS ZONAS DE TUMBAS, CRIPTAS, CALLES, -ANDADORES Y LA ZONA DE SERVICIOS.

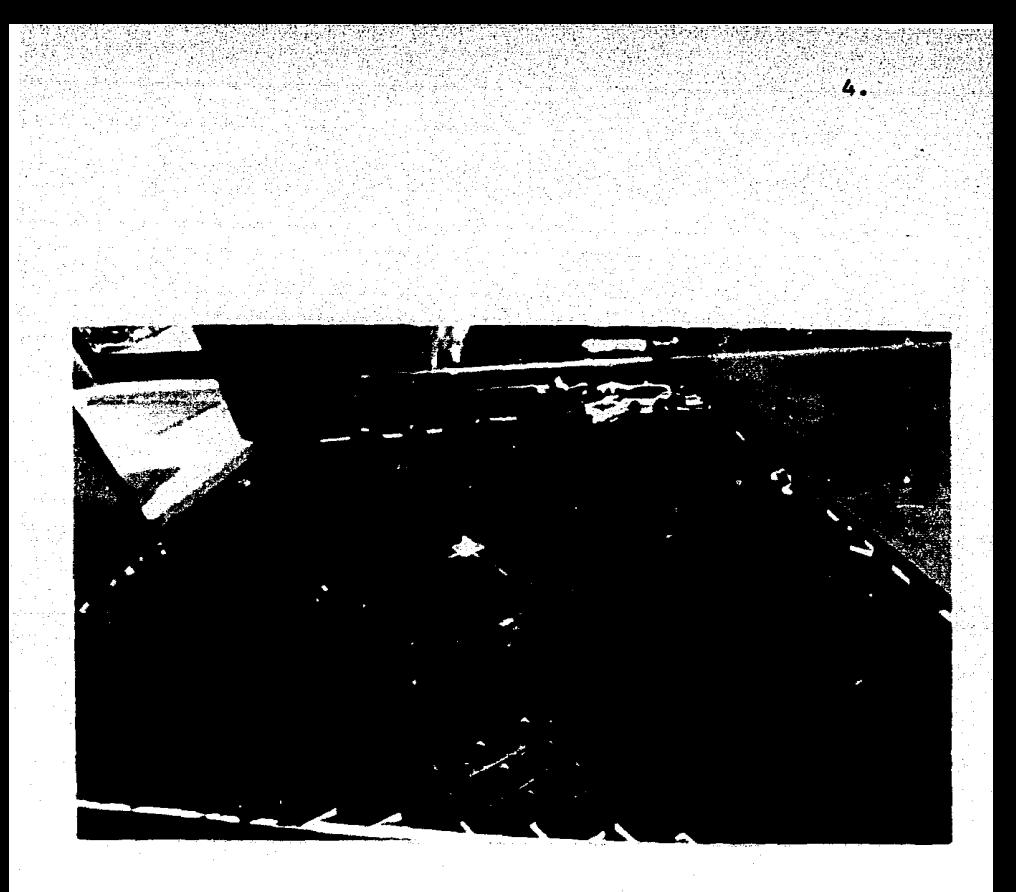

AQUI SE PUEDE APRECIAR LA ZONA DE TUMBAS (1), CRIP<br>TAS (2), ANDADORES PRIMARIOS (3), ANDADORES SECUN-<br>DARIOS (4), ESTACIONAMIENTOS (5), EL MONUMENTO EN-EL CUADRO CENTRAL Y LA CALLE PRINCIPAL A-1(7).

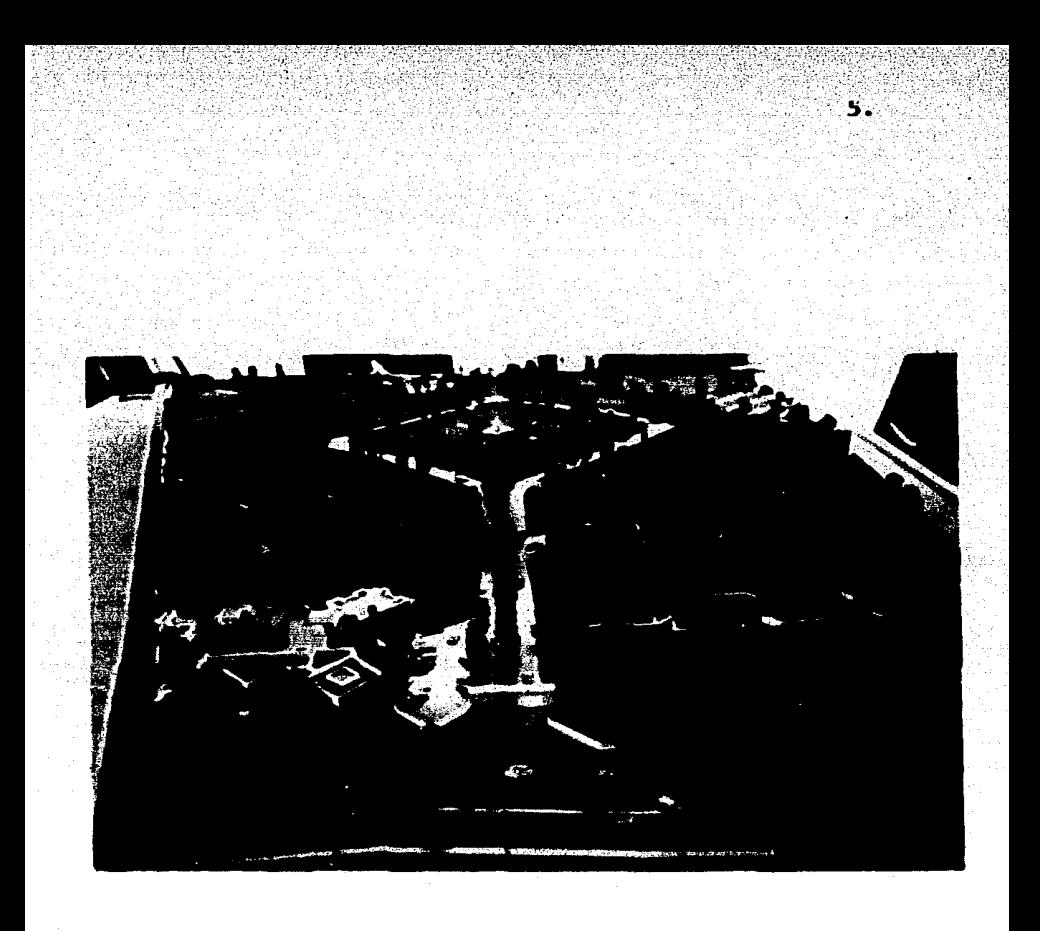

VISTA DE LA CALLE PRINCIPAL A-1 A LA ENTRADA (7) Y LA ZONA DE SERVICIOS (8).

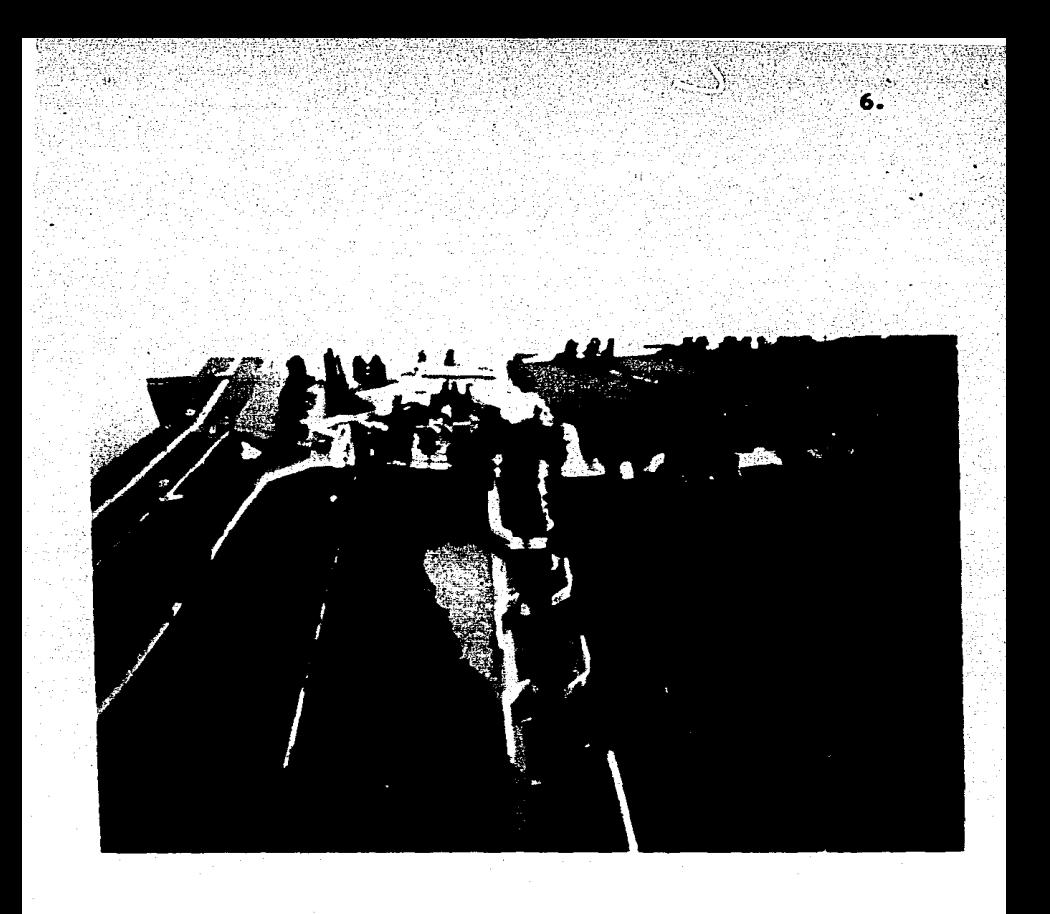

VISTA DEL LAGO PROPUESTO.PARA ORNATO.

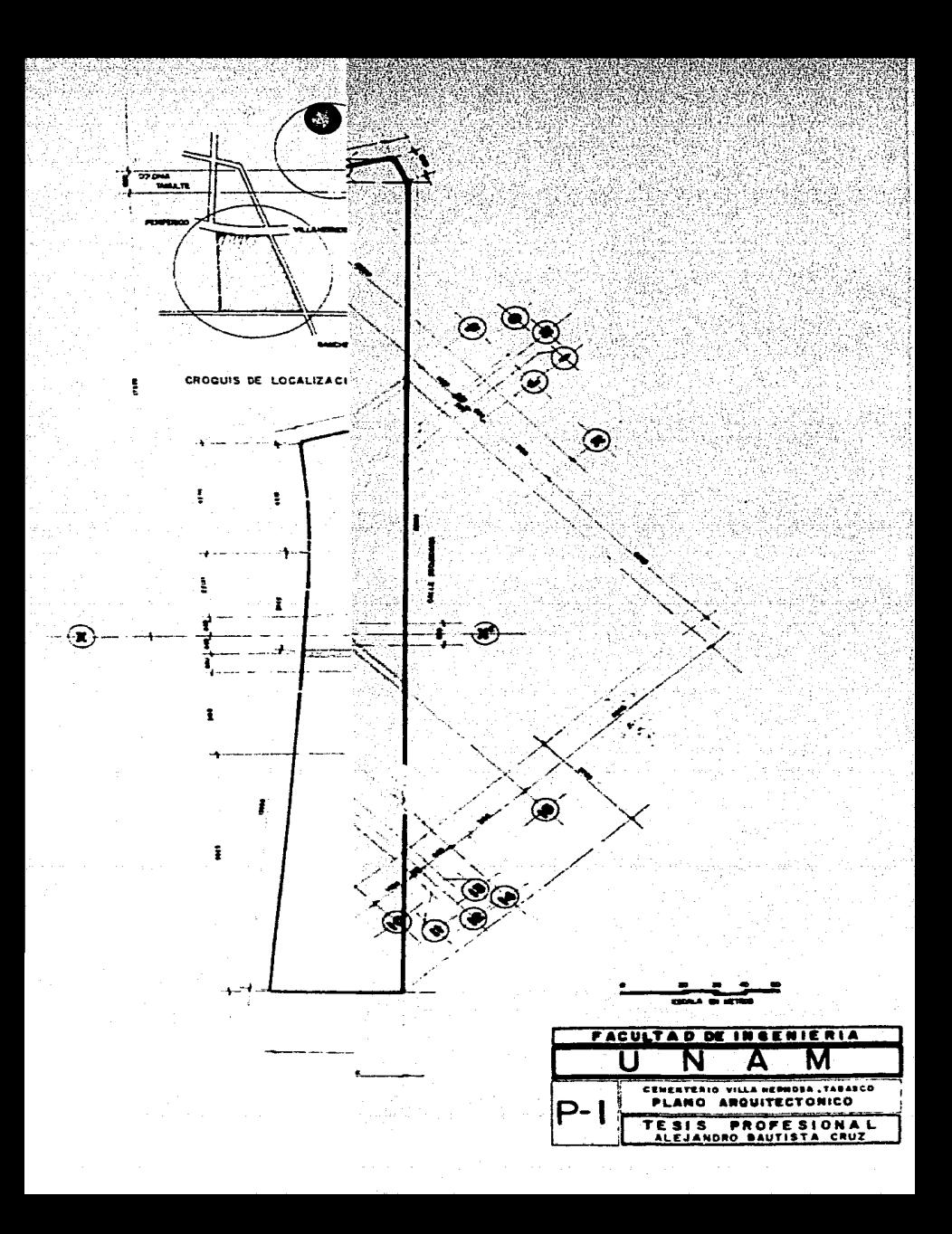

#### 11. GENERALIDADES SOBRE INGENIERIA URBANA

La lngenierfa Urbana tiene.como finalidad el planear de.--- acuerdo a ciertas especif lcaclones la manera de proporcionar los servicios públicos a una comunidad, teniendo en cuenta -que estos sean lo más ef lclentes.

7.

Los servicios principales que se consideran son; la vialidad como acceso a las zonas habitadas o relativas a ellas y es la primera que debe considerarse, ya que el trazo de calles es el punto de partida para definir otros servicios.

Las calles estan restringidas por varlos conceptos que van de acuerdo al uso que se les vaya a dar como son; el ancho de - cal le, grado de curvatura, pendiente, ancho de camellón, banquetas, etc.

Una vez definido el trazo de calles, se puede proyectar la - red de agua potable, el sistema de alcantarillado, red de - energfa eléctrica, de teléfonos y red de gas natural.

El proyecto de Ingeniería Urbana se ha generalizado a diferen tes tipos de urbanización como fraccionamientos, campos de golf, cementerios, ciudades Industriales, etc., con el cual, tenlendo una buena planeación de los mis:nos, se han obtenido resultados bastante satisfactorios.

#### 111. PROYECTO OE INGENIERIA URBANA

#### a) PROYECTO GEOHETRI CO

La distribución de calles y andadores en el predio pro-puestas en el proyecto arqultect6nlco se hizo de acuerdo a las necesidades que se quiere satisfacer dentro de este, como el acceso a tumbas, criptas y a las lnstalaclones y también de acuerdo a la posición de este con res- pecto a las calles que lo collndan.

Ä.

El cementerio se dividió en 5 vialidades con el objeto de facilitar los trabajos, a las que se les asignó una letra (A-E), quedando en la zona A la calle principal, a la cual se le llamó A-1 y las otras cuatro repartidas en las zonas de andadores. los que a su vez se dividieron en B-1, 8-2, B-3, B-lt, B-5. c-1, C-2, c-3, D-1, D-2, D-3, E-1, E-2, E-3.

Los primeros trabajos topográficos que se realizaron fue ron, la determinación de linderos, ubicación del prediocon respecto a las calles que lo rodean, restricciones constructivas y la localización de puntos de interés den tro del predio, como son árboles y postes principalmente. Para poder determinar los linderos, se realizó el levantamiento físico mediante una poligonal de apoyo y con és ta, mediante radiaciones se localizaron los puntos más notables del lindero actual, así como de vialidades próximas al predio, como el periférico y dos calles que loco! indan.

9.

Partiendo de la poligonal de apoyo y con el lindero ac- tual, se procedió a determinar la poligonal de deslinde, que son los linderos que debe tener el predio, conside- rando las afectaciones federales a que está condicionado y que son las siguientes:

- Sección A-A: Ancho 30.00 m, localizada al norte del pre dio sobre el periférico.
- Sección B-B: Ancho 10.15 m, localizada al este del predio.

Sección C-C: Ancho 10.80 m, localizada al sur del pre- dio.

Esta información obtenida en campo, se procesó en computadora mediante un programa de coordenadas geométricas - (ICES-COGO), el cual, como su nombre lo indica opera ro=. diante coordenadas geométricas relativas a puntos sobrela poligonal u otros. Como punto de partida; se fijan -

coordenadas arbitrarias a un punto o vertlce, y con losdatos del levantamiento físico, como rumbos o azimuthesse localizan las de los demás puntos, ya sea de la poligonal o relativos a esta.

 $10.$ 

El programa proporciona los errores de cierre en la poli gonal y la aproximación líneal, tabla de coordenadas com pensadas, tabla de distancias y azlmuthes compensadas, coordenadas de los puntos, áreas, rumbos y distancias de los lados y datos de curvas.

La operación del programa se lleva a cabo mediante lns- trucclones ! !amadas "Canandos"; estas instrucciones es- tan· elaboradas cada una para un problema en partlcular, y la cantidad de comandos existentes abarcan a la mayo- rfa de los problemas geométricos que pueden presentarse. A continuación se mencionan algunos comandos y la des-- cripción de su operación.

S T B R E J Y X, Este comando almacena las coordenadas (Y, X) del punto J.

L Ø A Z J N D A, Localiza con azimuth. Desde el pun to J localiza Na una distancia O y azirnuth A.

.L 0 B R J N D B, Localiza con rumbo. Desde J localiza N a una distancia D y rumbo B.

LØL I N J K N D, Localiza con recta. Desde J, en la dirección K, localiza N a una distancia D desde J.

P T 1 N T N J K L H, Intersección de rectas. Localiza el punto N por la Intersección de la recta definida porlos puntos J y K y con la recta definida por los puntos-L y H.

Con los resultados obtenidos se procedió a elaborar el plano 2 llamado plano del deslinde, que contiene el lindero actual, la poligonal de apoyo y el lindero detenninado considerando las afectaciones.

Una vez definido el deslinde y de acuerdo al proyecto -arquitectónico de calles y andadores, se procedió a defl nir los puntos Importantes para el trazo físico de ellos, los cuales fueron codificados e introducidos en la compu tadora y así determinar las coordenadas de los verticesmás importantes, con los cuales se calcularon los rumbos y las distancias de cada tramo, las curvas horlzontales- (que incluyen; su radio, longitud de curva, deflexión ycoordenadas de principio de curva, principio de tangente

11.

y del centro de curva). Con estos datos se procedió a dibujar el plano 3, que contiene los ejes de cal les y an dadores y al que se le denominó plano de trazo.

A partir del plano **de** trazo, se procedió a definir utll.!.\_ zando el mismo programa, Jos paramentos de manzanas (o cuarteles) en los que se subdivide el cementerio, defl- nlendo los vertices de cada zona, así como los andadores.

Una vez conocidas las coordenadas **de** cada vertice de zona, se determinaron las áreas parciales de las mismas ylos ángulos interiores de las mismas.

Las manzanas o cuarteles, a su vez fueron divididos porandadores secundarios (o ejes maestros) localizados a ca da 20 tumbas, tanto en un sentido como en otro. Para és ta hubo necesidad de detenninar el número de tumbas de cada cuartel, de acuerdo a las siguientes dimensiones: ancho 1.25 m. y largo 2.65 m.

Los datos de esta etapa fueron vertidos *y* consignados en el plano 4, denominado plano de lotificación.

A continuación se muestra un resumen de los datos técnicos que se emplearon y resultados cbtenidos

Longitud de poligonal de apoyo Error total Precisión del levantamiento Tolerancia lineal Error angular Tolerancia angular Area dentro de linderos actuales Area dentro de la poligonal de apoyo Area del predio con restricciones 1,321¡.958 m 0.057 m 1:23,135.350 1 :15,000 51¡11 1' 102,579.023m2 104.411.665m2 100,469.690m2

 $13.$ 

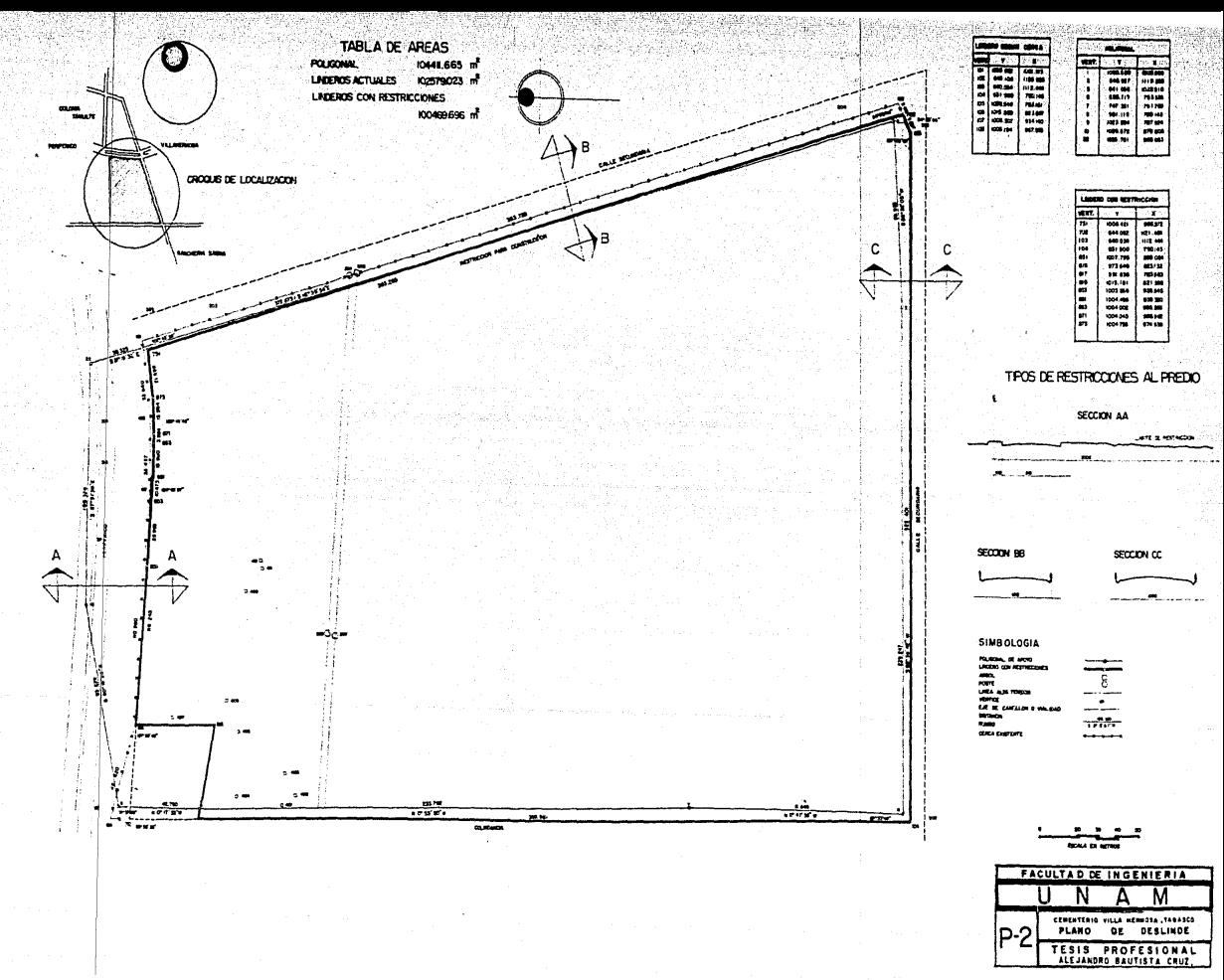

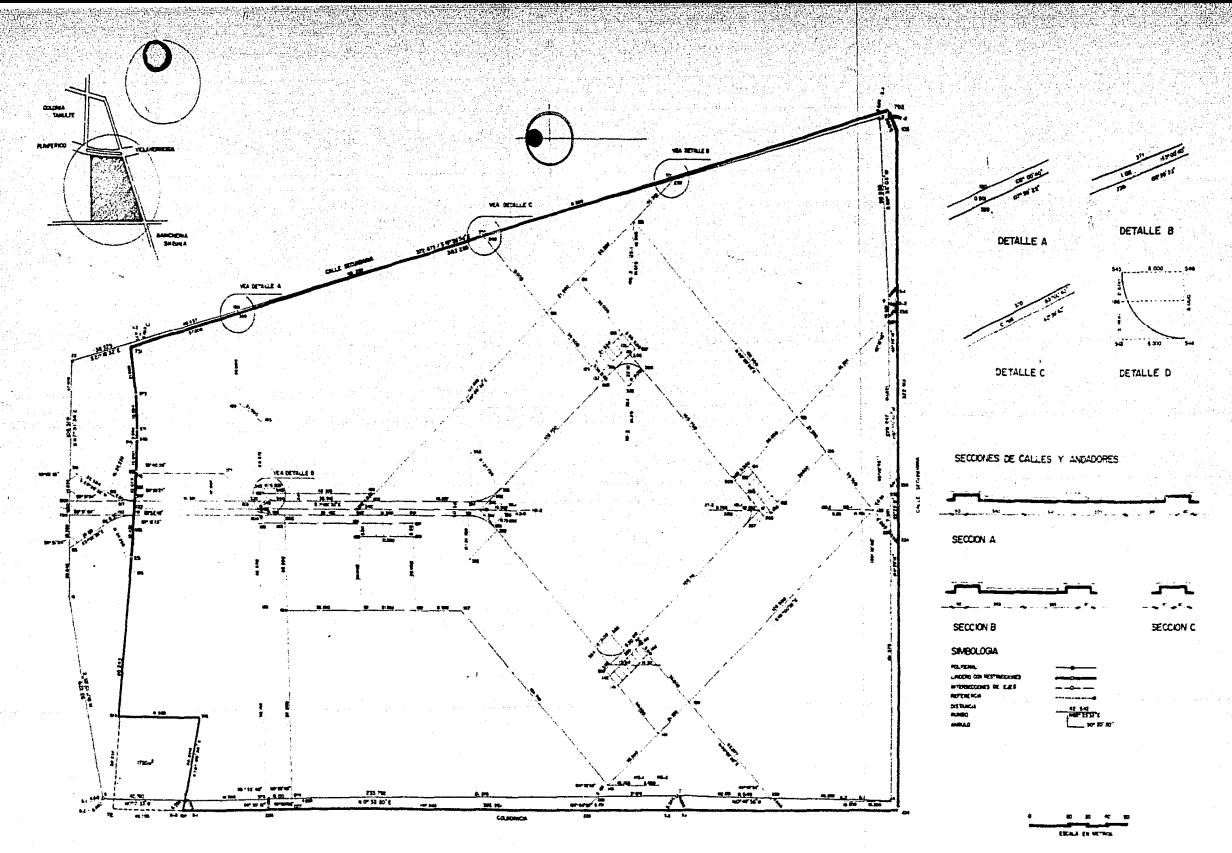

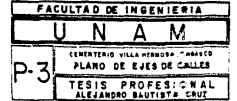

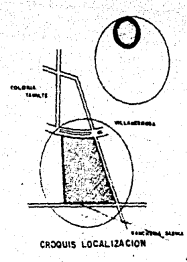

ilico).

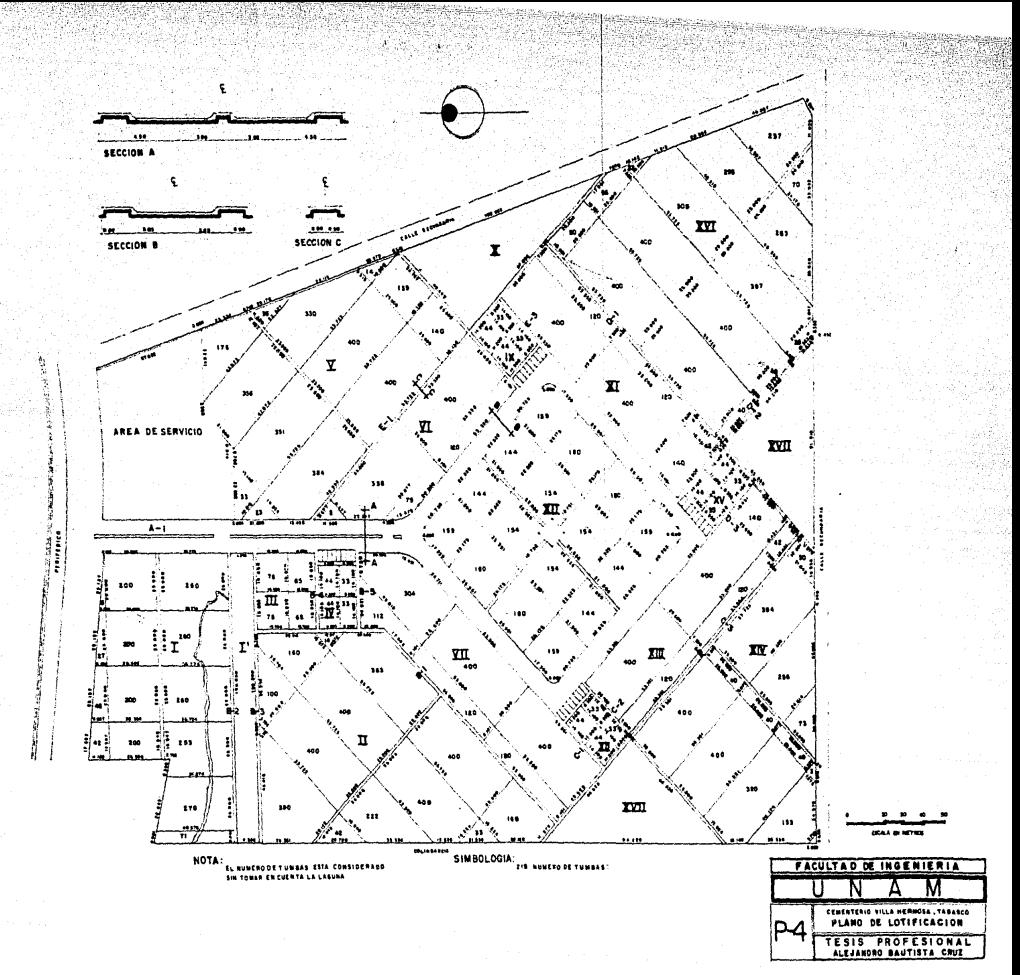

#### NIVELACION Y SECCIONAMIENTO ЬY.

Basándose en el plano de trazo, se procedió con este a localizar fisicamente los puntos importantes para la definición de los ejes de calles y andadores, mediante unestacado a cada 20 m. por los ejes correspondientes, así como también en las intersecciones de calles.

14.

Al origen de cadenamientos para los andadores se le asig nó el valor 0 + 000; siendo este origen los vertices de intersección entre vialidades y que va de acuerdo a la ubicación y dirección de estos. El número asignado a es tos vertices, corresponde al reportado en el plano de -trazo y es el siguiente :

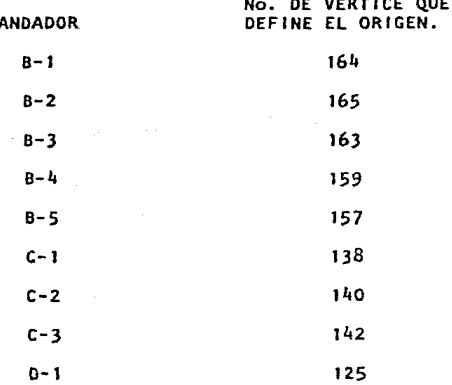

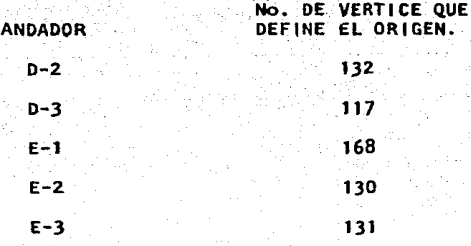

Para el caso particular de la vialidad A-1, el origen se encuentra en el vertice 347, dando la vuelta al cuadro central y regresando por el lado opuesto a la circula-- ción de la avenida de entrada, siendo el fin del cadenamiento el vertice 191.

Una vez definido el cadenamiento, se procedió a llevar a cabo la nivelación y el secclonamlento mediante un nivel automático, tomando como banco de nivel un punto arbitra rio que fué la base de concreto de un poste de luz ubica do en el camellón del perifér'co, el que tenía asignadala elevación 97.481 m.s.n.m.

Para los seccionamientos, se basó en los anchos de ca--- !les y andadores propuestos en el proyecto arquitectónico ya que cumplen con las especificaciones de la SAHOP, para este tipo de proyecto. En el plano 1 se muestran los cortes de estas secciones con sus respectivas acotaclo- nes correspondiendo la sección "A" a la cal le A-1, cuando es de doble sentido y la sección "Bº cuando es solo un sentido de circulación, los andadores principales - tienen el tipo de sección "C" y para los andadores secun darlos que r.o aparecen en dicho plano, se consideró un ancho de 1.20 m.

Los seccionamientos se hicieron en cada estacado, así como en las intersecciones de las vialidades.

Los datos de los puntos nivelados se procesaron mediante un programa de computadora que usa el método de nlvela- ción ordinaria, el cual primero calcula Ja cota de cadapunto nivelado, el error de cierre en la nivelación y Ja tolerancia de esta, la cual esta en función de la distan cía, ésto es :

 $T_0 = 0.04 V 2 K$ 

Donde :

Tn = Tolerancia en la nivelación

K =Desarrollo de la nivelación en Km.

Si el error es menor que la tolerancia, el mismo programa lo compensa y calcula la cota compensada de cada punto.

Con los resultados obtenidos de este análisis, se procedió a dibujar los perfiles de los ejes de calles y andadores, asf como los seccionamientos. En los planos 5 y 6 se muestran como ejemplo el perfil de la calle A-1 y sucor.respondiente secc i onamiento respectivamente, cons 1 derando en estos el estudio de rasantes que se menciona acontinuación.

 $17.$ 

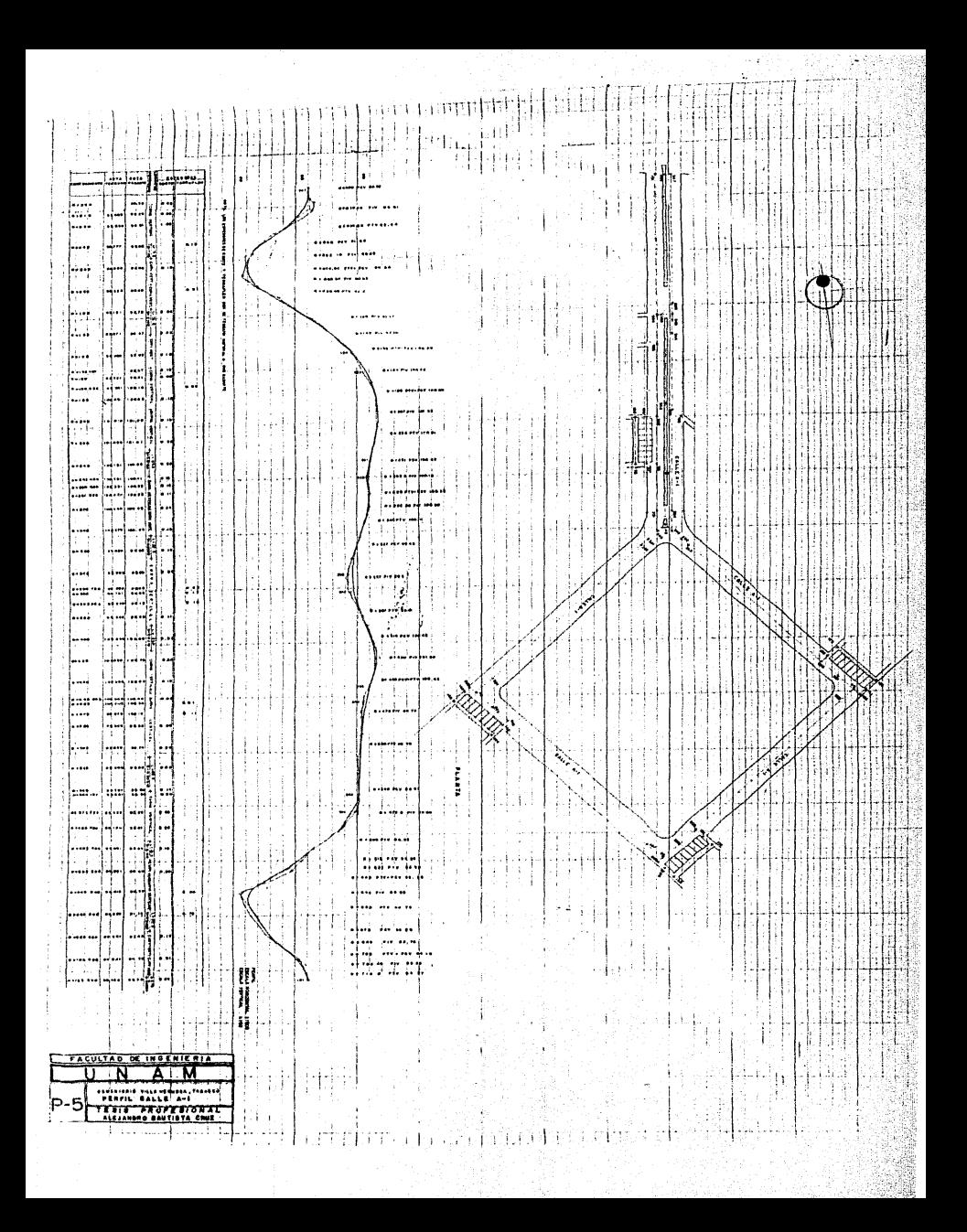

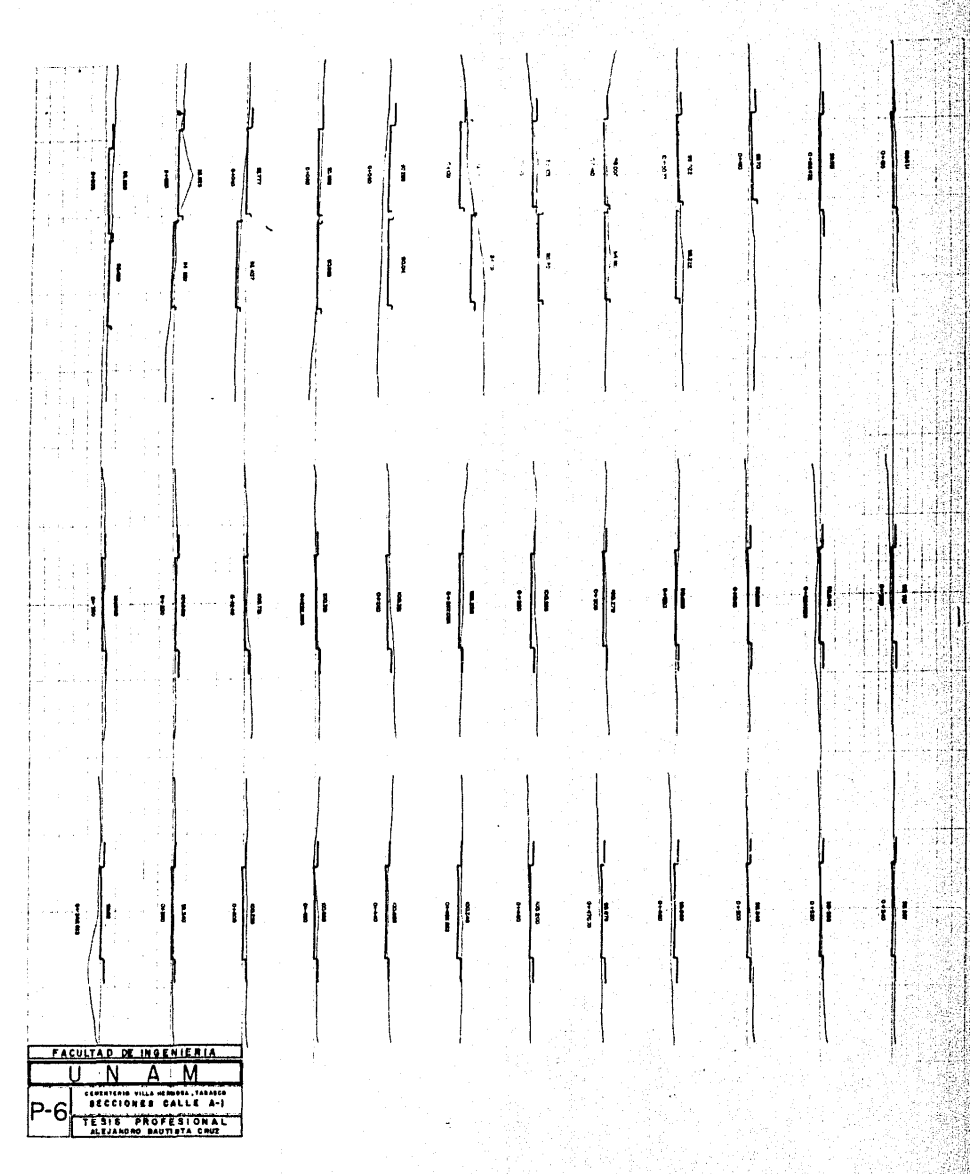

#### c) · ESTUDIO DE RASANTES

 $\mathcal{O}(\mathcal{E})$ 

Una vez que se elaboraron los perfiles y secciones de ca lles y andadores, se realizó el estudio de rasantes, con signando todos los datos de curvas verticales (cadena-- miento y elevación del P.C.V., P.I.V. y P.T.V.), así como los eadenamientos de cada estación, cotas de terreno-Y las cotas de la rasante propuesta, considerando tam-- bién las pendientes resultantes.

La pendiente máxima que resultó de este estudio fué para la avenida principal, siendo del 17% y que es menor del-18% que es la recomendada para este tipo de predios.

Con los datos de secciones de calles, andadores y los - obtenidos del estudio de rasantes, se dibujaron las secciones, con los que se evaluó el despalme, longitud de corte y terraplen. A partir de los cuales se calcularon las áreas y volumenes de terracerías.

A continuación, se muestran los cálculos para obtener los volumenes de terracerías de la calle A-1, así como también el resumen de los volumenes del total de terrace rías de las vialidades.

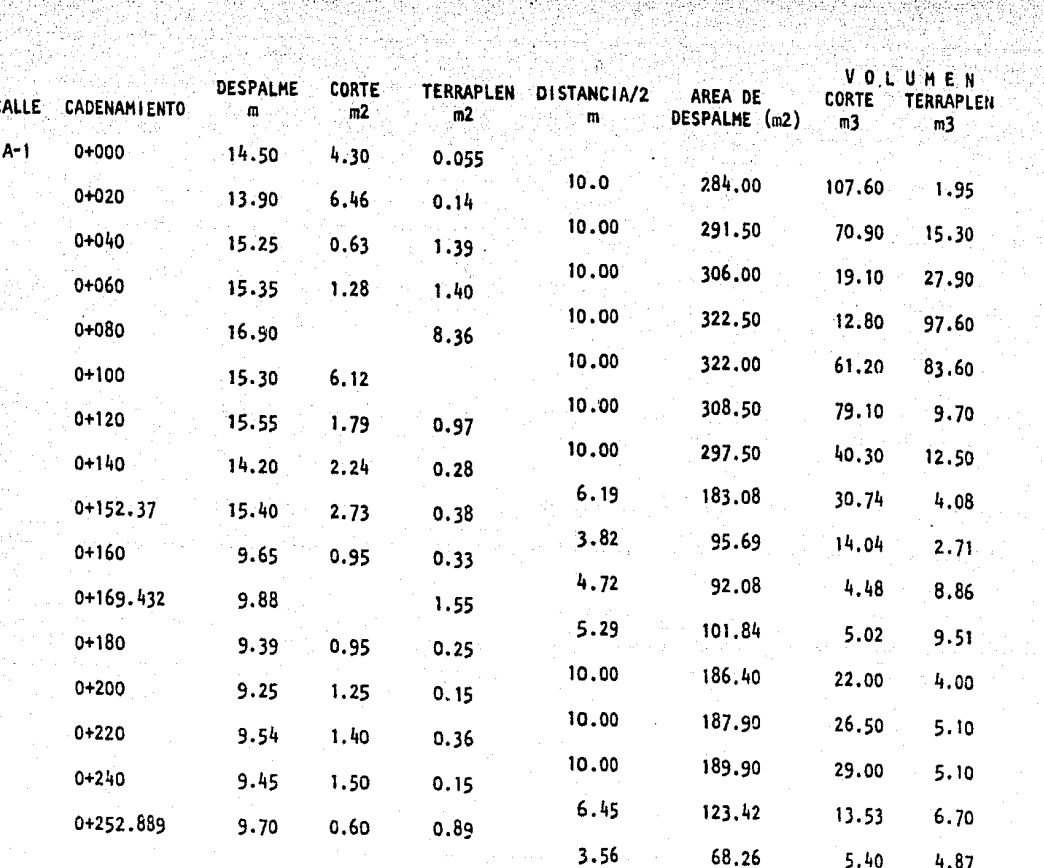

نه

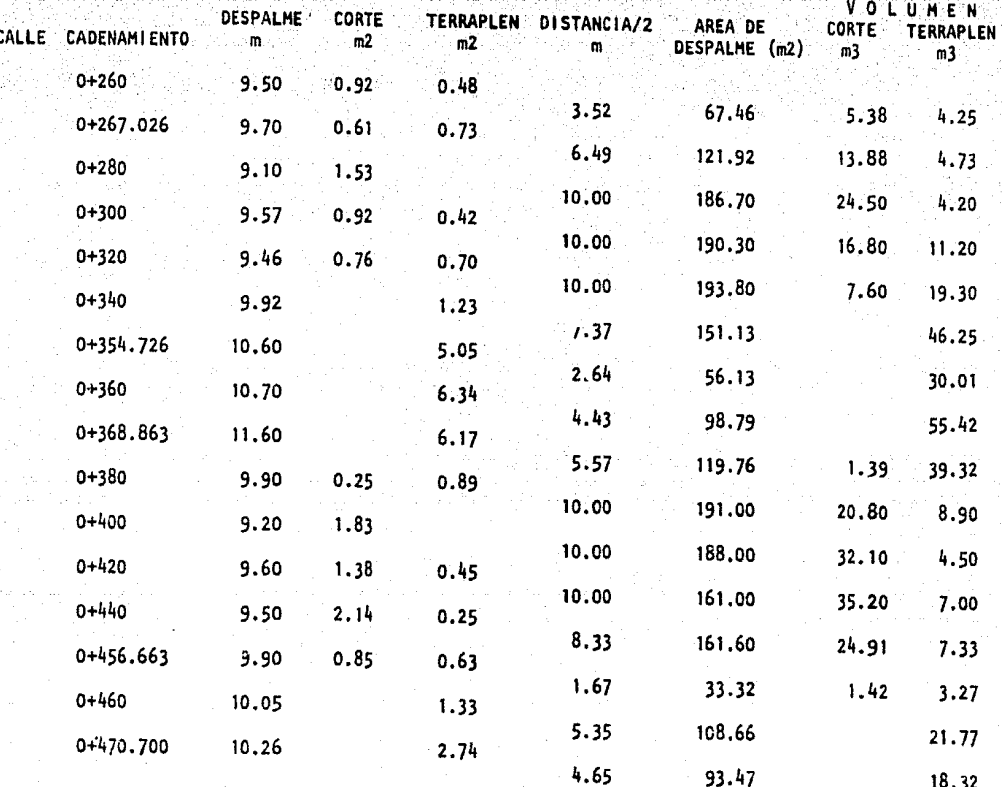

ö.

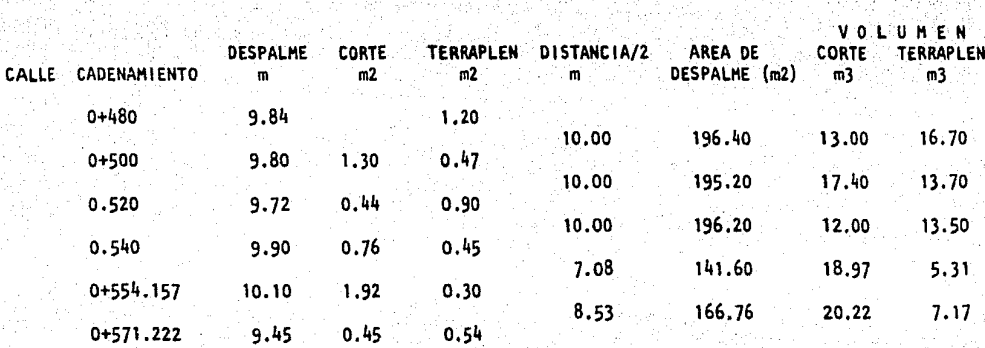

 $\omega \sim \omega$ 

家業

Santa (1946)<br>Amerikan Anggund 34 M

الورايان ومارو فيكرهم للمال

# RESUMEN DE VOLUMENES DE TERRACERIAS

a na sila.

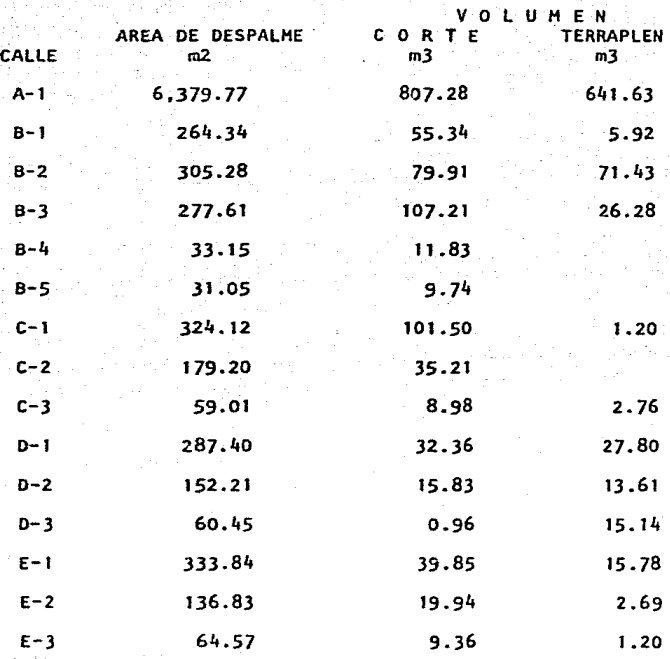

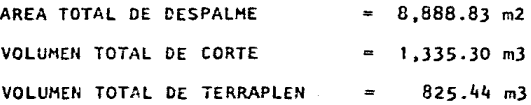

 $22.$ 

### d) DISERO DE PAVIMENTOS

El diseño de pavimentos se realizó basándose en la pro- puesta hecha en el proyecto arquitectónico, que tomandoen cuenta el tipo de transito que se tendrá en ese lugar y de acuerdo al estudio de mecánica de suelos proporcionado por el cliente, este resultó el mínimo requerido. A continuación se describe la forma en que esta formadoeste pavimento. A partir del nivel de rasante se formauna base con material HE-8 al 8% o equivalente a este, después se lleva a cabo un riego de asfalto FHO, a razón de 1.5 l./m2; siguiendo a este otro riego con asfalto -- FR3 de 0.75 l/m2, posteriormente se propone una capa dearena de 10 lts/m2, seguida de un riego de FR3 a razón de 0.5 1/m2 para posteriormente poner otra capa de arena y finalmente colocar adocreto de 8 cm. de espesor. La justificación de usar adocreto y no otro material, es  $-$ que este se propuso en el proyecto arquitectónico y además cumple con la resistencia requerida para el uso quetendrán estas calles.

A continuación se muestra un corte de la formación del pavimento propuesto, el cual está totalmente fuera de - escala.

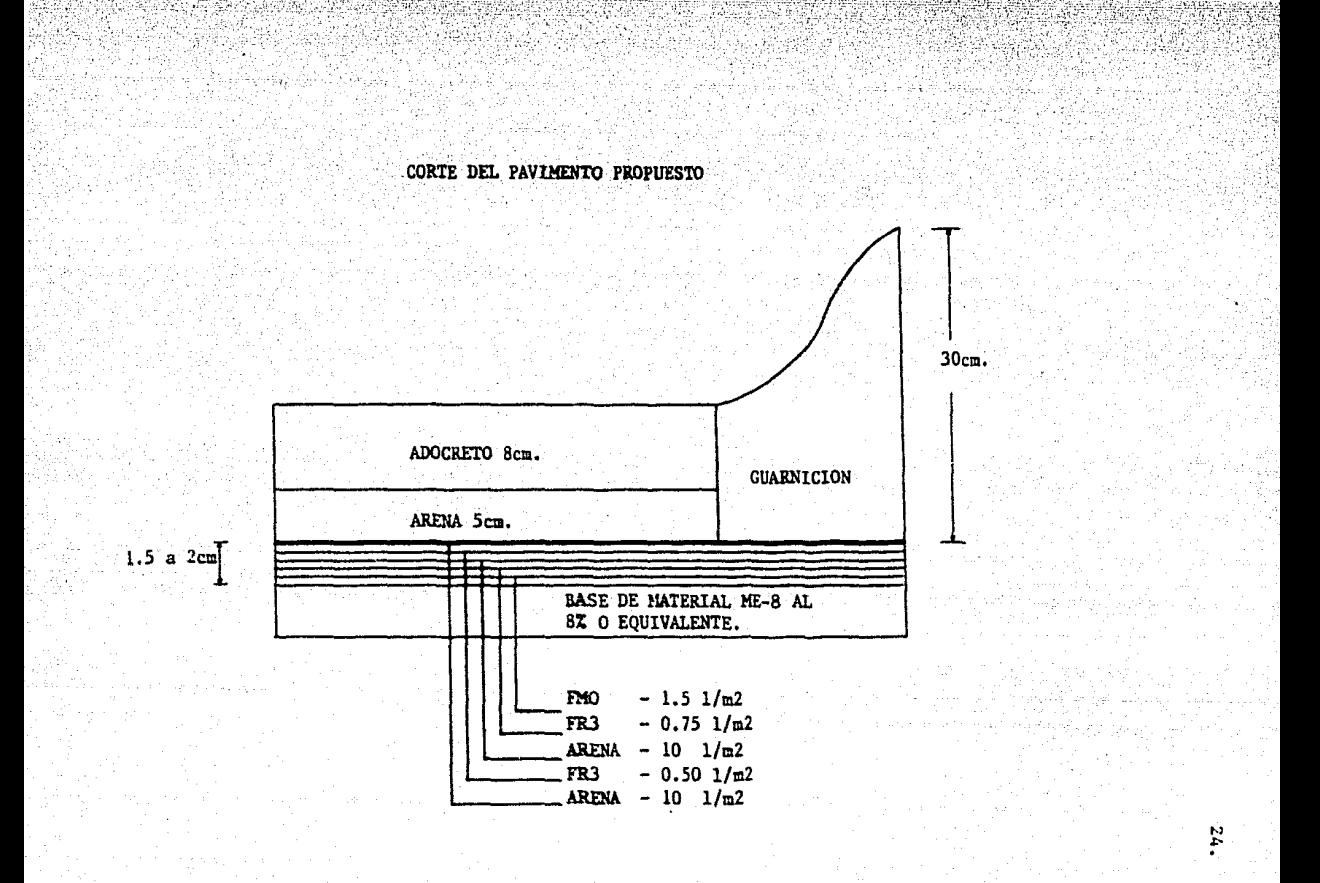

El procedimiento constructivo recomendado a seguir, es el siguiente :

1.- Afine de subrasante con motoconformadora, el que debe Incluir también el bombeo de calles.

2.- Escarlficación de 10 cm. abajo de la subrasante, uti !Izando dientes de motoconformadora o tractor agrícola con rastras.

3.- Incorporar a la escarificación material de mejora-- miento ME8 al 8% en peso. En caso de no existir este ma terlal en el lugar, utilizar mezcla de cal hidratada  $(70\text{*)}$  y carbonato de calcio  $(30\text{*)}$ . incorporando esta mez cla al 8% en peso del volumen escarificado; sino se consigue ninguno de los dos, utilizar cal hidratada al 12% en peso.

4.- Incorporar agua hasta conseguir sobresaturación delmaterial y mezclar con tractor agrícola equipado con ras tras de arado el material húmedo.

5,- Esperar a obtener una humedad óptima, que se logra en un término que va de 24 *a* 48 horas, dependiendo de la humedad ambiente.

6.- Af lnar con motoconformadora.

7.- Una vez que se afln6 este material, compactár al 95% proctor con plancha de 10 a 12 toneladas o con rodillo vibratorio autopropulsado.

8.- Después de la compactaci6n, regar con producto asfál tico FM-0 en proporción de 1.0 a 1.5 lt/m2 según la pene tracl6n que se tenga *y* dejar un tiempo de fraguado de 46 horas.

9.- Riego de producto asfáltico FR-3 a razón de 0.75 lt/m2 e Incorporar material JA (arena clasificada) en - proporción de 10 1t/m2.

10.- Hacer otro riego de producto asfátlco FR-3 a raz6n de 0.50 lt/m2 e incorporando material 3B (arena clasificada) a razón de 10 lt/m2.

11.- Compactación después de los riegos con plancha de to a 12 toneladas o con rodillo vibratorio liso.

12.- Despúes de la compactación Incorporar una cama de arena y nivelarla con un espesor que varía entre 3 y Scm.
IJ.- Colocación de adocreto de 6 cm. de espesor con unares istencia de 300 kg/cm2.

14.- Sellar las juntas del adocreto con una mezcla de - arena (50%) y arcilla seca (50%) arneada y barrer para que esta penetre en las juntas.

15.- Pasar un rodillo vibratorio manual para lograr el acomodo del adocreto y que quede bien asentada la mezcla de arena y arcilla.

16.- Repetir las operaciones 14 y 15,.

Para realizar este diseño, se basó en pruebas de laboratorio realizadas por el Departamento del Distrito Fede- ral, para el Fraccionamiento Villa Verdum ubicado en este lugar, para lo cual se tom6 en cuenta la diferencia que hay entre un tipo de suelo y otro modificando algu- nas de las variables que intervienen en el diseño del pa vimento.

#### e) PROYECTO DE AGUA POTABLE

Dentro de este proyecto, se describe el estudio para elsistema de riego, el diseño de la red principal de ali-mentaclón, la captación y el almacenamiento, asr como la determinación del equipo de bombeo del pozo profundo y el de la cisterna.

28.

ESTUDIO DE DEMAHDA PARA RIEGO DE LAS ZONAS VERDES.

Debido a que las irregularidades topográficas que presen ta el predio son muy notables, se propone que para mante ner verde el área de jardines en época de estiaje, el - sistema sea de riego por aspersión, ya que este sistemaresulta más venjajoso que cualquier otro, dado el tipo de uso que se le dará al predio.

El área que se pretende regar por este medio, representa del orden de 8.7 Ha., aproximadamente el 82% del área to tal, lo que hace necesario la existencia de una red prin clpal de alimentación y debido a que el sistema de riego por aspersión no puede quedar dentro de los cuarteles, deberán llevarse tuberías principales por calles *y* anda· dores, desde los cuales mediante hidrantes se colocarántuberías de tipo portatil para llevar el agua a todo elcuartel, con lo que se logran·ventajas de tipo económico, además de la facilidad de operaci6n y reparaciones del equipo.

29.

OPERACION DEL SISTEMA DE RIEGO

De acuerdo al estudio de mecánica de suelos proporcionado, el material que predomina en ese lugar son arcillasde consistencia muy firme a dura, de alta y baja plasticidad (CH, CL), mezcladas con diversos porcentajes de - arena, para las cuales se tiene un coeficiente de permea bilidad bajo, del orden de 10-<sup>+</sup> cm/Seg. (Ref.1).

Con el coeficiente de lnflltraci6n, el tipo de vegeta-- ción por regar (pasto) y en base a las tablas de uso con sultlvo (Ref.2), se dlflnló la lámina de agua necesariapara mantener verde el pasto, como de 2 mm. por día.

Para satisfacer esta demanda se propone como política de operación la de regar 48 horas a la semana dejando sin regar los domingos, lo que equivale a regar 8 horas diarias durante los 6 días restantes y a regar una misma zo na sólo una vez en ese periodo, para lo cual se requiere una lámina de aqua de l4mm. por zona, que equivale a los 2nrn. por día durante los 7 días de la semana. El objeto·es el de fijar el menor número de aspersores posibles - trabajando simultáneamente.

Para definir el número de aspersores requeridos, primero se hizo una distribución de éstos de acuerdo a las carac terTstlcas geométricas en el área por regar, que si se $const$ deran los  $86,560$  m<sup>2</sup> que es lo que cubren las áreasverdes del predio, se tiene un total de 212 puntos asper sor, regando cada uno un área efectiva de  $408.3$  m<sup>2</sup> apro*x* 1 l:".adamen te.

la separación que se fijo fué recomendada por los fabricantes de los aspersores y fué de 18 m, definida por los tramos de 9 m de tuberTa de aluminio que se propone. En el plano 7 se indica la distribución propuesta de los as persores.

De acuerdo al área que se quiere regar, a la política de operación de riego y al número total de aspersores reque ridos, el área a regar por día es de 14,427 m<sup>2</sup>, para locual se requiere un total de 36 aspersores por día.

Se propone un aspersor modelo M20-G2 de la marca AMES- - TINSA (el motivo de esta proposición, se debió a la facl\_ 1 idad con que se obtuvo información al respecto, además·

de ser de los más comerciales, pero pueden utilizarse -cualquier otra marca que proporcione caracterfstlcas similares) el que trabaja con una presl6n en su base de -- 35 PSI equivalente a 24.6 m. de columna de.agua, con undiámetro de alcance efectivo en el riego de 26.50 m.  $(87 \text{ ples})$  y proporciona un gasto de 6.7g.p.m.  $(0.42$ l.p.s.), que de acuerdo a los 36 aspersores requeridos, se demanda un total de 15.12 l.p.s.

31.

El volumen de agua que debe proporcionar un aspersor para garantizar una limina de 14 11111. en su **irea** correspondiente es :

 $VOLUMENT (V) = Area de riego por aspector por lámina$ requerida.  $V = 408.30$  m<sup>2</sup> x 0.014 m.  $V = 5.72 \text{ m}^3 / \text{semana asperson.}$ 

Este volumen lo proporciona el aspersor en un tiempo deriego Igual a :

VOLUHEN TIEHPO (t) • --------- GASTO POR ASPERSOR {q) t =  $\frac{5.72 \text{ m}^3}{4.5619.05 \text{ seg}}$  = 3.78 HORAS.  $0.00042 \, m^3$ /seg

Que tomando en cuenta el tiempo de traslado e Jnstala-- clón del equipo este aumenta, considerándose.de 4 horas; con lo cual se tienen dos turnos de riego al dTa.

De acuerdo a esto, se propuso un total de 18 aspersorespor turno formando dos dispositivos con 9 aspersores cada uno, entendiéndose por dispositivo a la unidad de rle go compuesta por un determinado número de aspersores, co nectados estos a un solo hidrante como se muestra en la-Flg. 1.

Los dispositivos operaran de la siguiente manera: los - dos dispositivos estarán operando simultáneamente durante 4 horas (que es el tiempo en que proporcionan la láml na requerida) en un determinado lugar, de manera que que den lo más alejados uno de otro para tener un equilibrio de los gastos en la red de alimentación.

Una vez concluidas las cuatro horas de riego, se cambia ran de lugar para comenzar a regar otra zona cada uno de ellos, logrando cubrir con este movimiento el área que se necesita regar en un día. Esta operación se debe lle var a cabo durante los 6 días de la semana, regando siem pre zonas distintas hasta abarcar toda el área de riegodel predio.

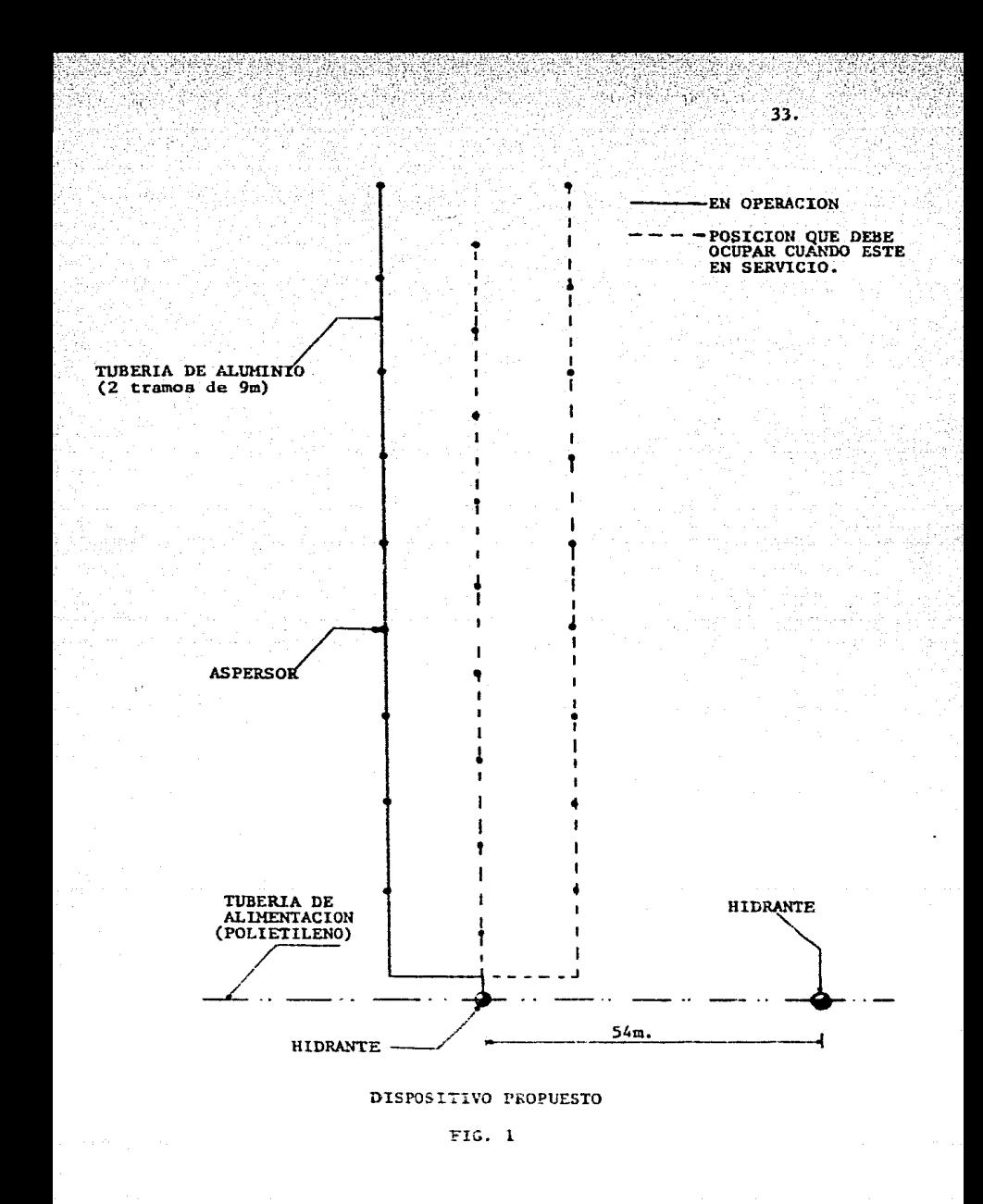

En la semana siguiente, se comenzará a regar la zona que se regó el primer día, puesto que a esta ya se le cum-- plleron los 7 dfas que dura la lámtna demandada.

34.

Este ciclo de riego es el que debe seguirse para mante- ner el terreno con la humedad suficiente y así conservar verde el pasto.

El gasto así demandado resulta de

 $\bullet$  .

 $Q$  (TOTAL) = 18 aspersores  $x$  0.42 1.p.s/aspersor *Q* ~ 7.56 1.p.s.

El cual será distribuido en los dos dispositivos propues tos, demandando un gasto de J.78 1.p.s. por dispositivo, gasto con el cual se diseñará la red de alimentación.

## DISERO DE LA RED

La red propuesta es de tipo semiabierto, tratando de for mar el mayor número de circúitos para que esta resulte balanceada y que de la misma salgan ramales abiertos paraque conduzcan el agua por los andadores. Este sistema permite tener mayor eficiencia en la distribución y además en el caso de efectuar alguna reparación se propu sieron registros que permiten efectuar seccionamientos • sin detrimento del funcionamiento en otra zona.

La tubería que se propone es de pol letileno Extru·Pal:, que fué solicitada por el cliente, el cual es un mate-- rial plástico muy flexible que no requiere de muchas pie zas especiales como son codos y válvulas para secciona-miento principalmente, ya que estos últimos se hacen con prensas portátiles que comprimen la tuberfa sin causarle ningún daño. Estos secclonamientos se harán en los re·· gistros propuestos para ese fin y estan localizados en los cruceros principalmente. El diseño se reaÍlz6 de la siguiente manera :

Con el gasto demandado por el sistema de riego, se calcu laron los diámetros de la red, siguiéndose dos alternati vas, una para el gasto total de 7.56 l.p.s., que se presenta en los tramos donde se inicia la red, o sea los - más cercanos al lugar del almacenamiento, que para este· caso es una cisterna y la otra para un gasto de J.78 - • l.p.s. que es el demandado por un dispositivo de riego· formado por nueve aspersores.

El criterio seguido para obtener los diámetros, fué el de la teoría del diámetro econ6mico de Rlchter (Ref. 3), para una velocidad económica de 1.5 m/seg, quien empleala siguiente expresión :

$$
De = \sqrt{\frac{4Q}{\pi V e}}
$$

Donde :

De.= Diámetro económico en m.

 $Q =$  Gasto en  $m^3$ /seq.

Ve • Velocidad económica en m/seg.

A partir de la ecuación anterior y tomando en cuenta las consideraciones mencionadas, se obtuvo para un gasto de-7.56 l.p.s. :

$$
0e = \sqrt{\frac{4 \times 0.00756}{\pi \times 1.5}} = 0.08 \text{ m} (3.15'')
$$

Este diámetro se aproxima al comercial más cercano, re- sultando de 0.076 m (3"), el cual proporciona una veloci dad de 1.67 m/seg. que esta dentro del rango permisible*y* para un gasto de 3.78 l.p.s. se obtiene:

De =  $\sqrt{\frac{4x 0.00378}{\pi \times 1.5}}$  = 0.057 (2.23"), se propuso de

0.051 mm (2") por ser el diámetro comercial al que más se aproxima y con este se obtuvo una velocidad de 1.85 m/seg. que es aceptable.

37.

Para estimar las cargas plezométrlcas en los nudos, se f I lo la carga de presión que requiere el aspersor más aleja do del dispositivo conectado al hidrante 14 (se tom6 este hidrante porque es el punto más alejado del lugar en el que se localiza la cisterna y a la vez es de los más al- tos) y a partir de este se determinaron las pérdidas debi das a la fricción de los tramos entre aspersores hasta -llegar al hidrante 14. Las pérdidas se determinaron usan do el criterio de Hazen-Wi 11 iams (Ref. 3), quien proponela siguiente expresión

$$
hf = \frac{4 \text{ Q}}{0.355 \text{ CH} \pi \text{ D}^2.63} \text{ ) x L}
$$

Donde :

- hf = Pérdidas de energfa debidas a la frie-·-- ción en m.
- $Q =$  Gastos en m<sup>3</sup>/seg.
- CH = Coeficiente de rugosidad (para este caso se estimó de 125, para aluminio)

O = Diámetro de la tubería en m.

L = Longitud de la tubería en m.

Para este caso, no se consideraron pérdidas menores, yaque el· caso en si no lo ameritaba.

la carga que resultó en el hidrante 14, fué de 31.40 m, la que se redondeo a  $32$  m. y a partir de esta se obtuvie ron las de los demás nudos que forman la red (esta númeraclón se encuentra indicada en el plano 7).

Una vez estimadas las cargas piezométricas y con las -- cotas de terreno obtenidas de la nivelación, se obtuvieron las cotas piezométricas en todos los nudos de la red y con los datos geométricos, se procedió hacer el balanceo de la red, fijando dos gastos de extracción de 3.78 l.p.s., uno para el nudo 14 y el otro para el nudo-3.

Se propuso el nudo 3 por ser de los más alejados al nudo 14 que es el considerado como más crítico, para así tener un mayor equilibrio en los gastos.

Para hacer el balanceo de la red, se utilizó el método de Cornish (Ref. 3) adaptado a computadora digital -----(B-6700) de la UNAH, el cual parte de cargas de presiónsupuestas en los nudos a los cuales llegan o salen gas-tos Qij *y* Mediante el nétodo de Uewton-Rapson modificado resuelve el sistema de ecuaciones aprovechando el criterio de maximización de convergencia propuesto por Fibonacci.

39.

El programa calcula los gastos y las pérdidas por conduc ción ocurridas en los tramos en base a las cargas de pre sión supuestas originalmente, el criterio con que calcu~ la las pérdidas debidas a la fricción es el de Hazen - -Williams, que para el tipo de tuberfa propuesto, el coeficiente de rugosidad fué de 150 (proporcionado por el fabricante). Estos cálculos los realiza de acuerdo alplanteamiento de ecuaciones siguiente:

- hij.- Representa las pérdidas de energía en el tramo del nudo j al nudo i.
- Hi .- La carga piezómetrica en el nudo I, así se tie ne:

$$
Qij = \frac{hij}{aij} \quad \frac{1/N}{n} = Cij \ (Hj - HI)^{1/N}
$$

Donde : Cij =  $\frac{1}{(aij) N_N}$  , por lo tanto el sistema deecuaciones es el siguiente :

$$
\sum_{j \in I} \left( \frac{h i j + \Delta H i}{a i j} \right)^{j+1} + Q i = 0
$$
\n
$$
\sum_{j \in I} \left( \frac{h i j + \Delta H i}{a i j} \right)^{j+1} + Q i = 0
$$
\n
$$
\sum_{j \in I} \left( \frac{Q i}{j+1} \right)^{j+1} + Q i = 0
$$

Siendo la útlima iteración, aquella que satisface en cada nudo la ecuación de continuidad indicada anteriormente.

Los resultados obtenidos se presentan en el anexo 1 queaparece al final de este capítulo, en el cual se mues--tran las cargas piezométricas de la última iteración, es decir cuando se cumple en cada nudo la ecuación de conti nuidad; así mismo se muestran las características de escurrimiento del flujo en cada tramo de tubería, para elcual el signo positivo indica el sentido real del flujo, o sea del nudo i al nudo j estando analizado el nudo i yel signo negativo cuando el flujo va en sentido contra-rlo (j a i), que es cuando se analiza el nudo j.

Se advierte que los resultados mencionados se refieren a ta condición considerada como más desfavorable de las -que se pueden presentar, ya que de acuerdo a la coloca-ción de los dispositivos, se tendrán tantas soluciones -

de la red como combinaciones se hagan en la colocación de estos.

41.

DISERO DE LA UNIDAD DE IMPULSO

Para llevar el agua a través de la red y dar la presi6nrequerlda por tos aspersores, se propuso una bomba cen- trífuga horizontal, situada en la cisterna, la que estará funcionando para el caso más desfavorable que puede presentarse, como es el bombear el agua al punto más aje jado de la red y a la vez el más alto. Para el diseño, se basó en los resultados obtenidos del análisis de la red, del cual se vió que la carga de trabajo requerida en el punto más crítico (nudo 14)'era de 32.04 m de -- columna de agua y la que necesitaba vencer la bomba para dar esa carga era de 53.81 m, que es la carga en la cisterna (nudo 20). Con este dato y con el gasto demandado por los aspersores, se determinó la potencia de la bomba mediante la siguiente expresión: (Ref. 3),

$$
P = \frac{3 Q H}{7 6 \eta}
$$
, donde :

P = Potencia de la bomba en H.p.  $Q =$  Gasto en m<sup>3</sup>/seg. H Carga piezométrica en m.

<sup>~</sup>= Eficiencia de la bomba

~a peso volumétrico del agua (1000 kg/m3)

Con esta fórmula, para un gasto de 7.56 l.p.s., que es el demandado por los aspersores y considerando una efi-c lenci a de operación de 75%, se obtuvo una potencia teórica de 7.14 H.p.

Esta potencia se ajust6 a una comercial, siendo la más cercana de 7.5 H.p., con la que se revisó la carga realcon que trabajara la bomba, resultando esta de 56.55 m, que comparándola con la requerida por la red, se puede ver que la variación es muy poca y que no representa - ningún problema para las tuberías ni para el equipo de riego.

## CARACTERISTICAS GENERALES DE LA BOMBA

recomendado.

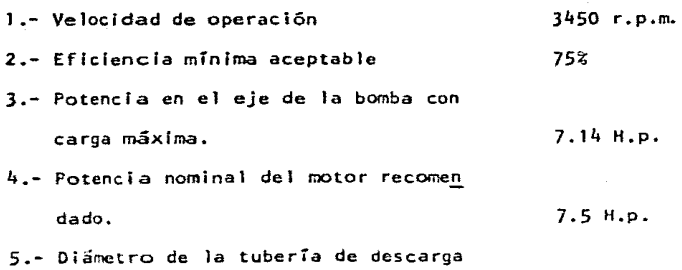

76 mm (3").

## DESCRIPCION DEL SISTEMA CAPTACION-ALHACENAHIENTO

De Información recabada en la Residencia de Agua Potable y Alcantarillado de la Secretarfa de Asentamientos Humanos y Obras Públicas, en la Ciudad de Vlllahermosa, Ta- basco, se def lnló como única fuente de abastecimiento la perforación de un pozo profundo, el cual requiere para su definición, de estudios Geohldr61oglcos,los que seran en última instancia los que indiquen las caracterfstlcas propias del pozo. El agua extraida del pozo será almace nada en una cisterna, de la cual mediante equipos de bom beo se llevará a los lugares que se requiere.

### **ALMACENAMIENTO**

Como ya se dijo anteriormente, este se propone a travésde una cisterna construida de concreto reforzado, situado junto al pozo (ver plano 7). Esta cisterna se propone enterrada totalmente y se construl rá con un anexo para almacen de equipos y/o herramientas que no esten en uso, así como para alojar la bomba que suministrará el agua al sistema de riego.

El dimensionamiento se propuso para un almacenamiento su ficlente para un día de riego (8 hrs.), con lo que se ob tuvo para un gasto de 7,56 l.p.s., el siguiente volumen:

Volumen de la cisterna = *Q* x t Volumen =  $7.56$  1.p.s,  $x 60 x 60 x 8$  horas  $= 217,728.00$  litros  $= 217.728$  m<sup>3</sup>.

A este volumen se le Incremento el requerido por la zona de servicios, que se consideró de 7 m<sup>3</sup>, resultando de -- $224.728$  m<sup>3</sup>, se propuso de 225 m<sup>3</sup>.

Una vez obtenido el volumen útil, se propusieron las dimensiones de la cisterna; que tomando en cuenta la pro- fundidad del nivel freátlco (7.60·m) ésta no podía Ir - muy profunda, proponiéndose las siguientes dlmensiones: un área de 80 m $^2$  (10 m  $\times$  8 m), con la que se obtiene una altura útil de 2.8 m, a ésta se le agragaron 20 cm. debordo libre, obteniéndose una altura total de 3.00 m.

El anexo propuesto para almacen de equipo y herramientas se propuso de J.O m x 3.0 n, con la misma altura de la cisterna. En la figura 2 se muestra un esquema de la - cisterna, tanto en planta como elevación.

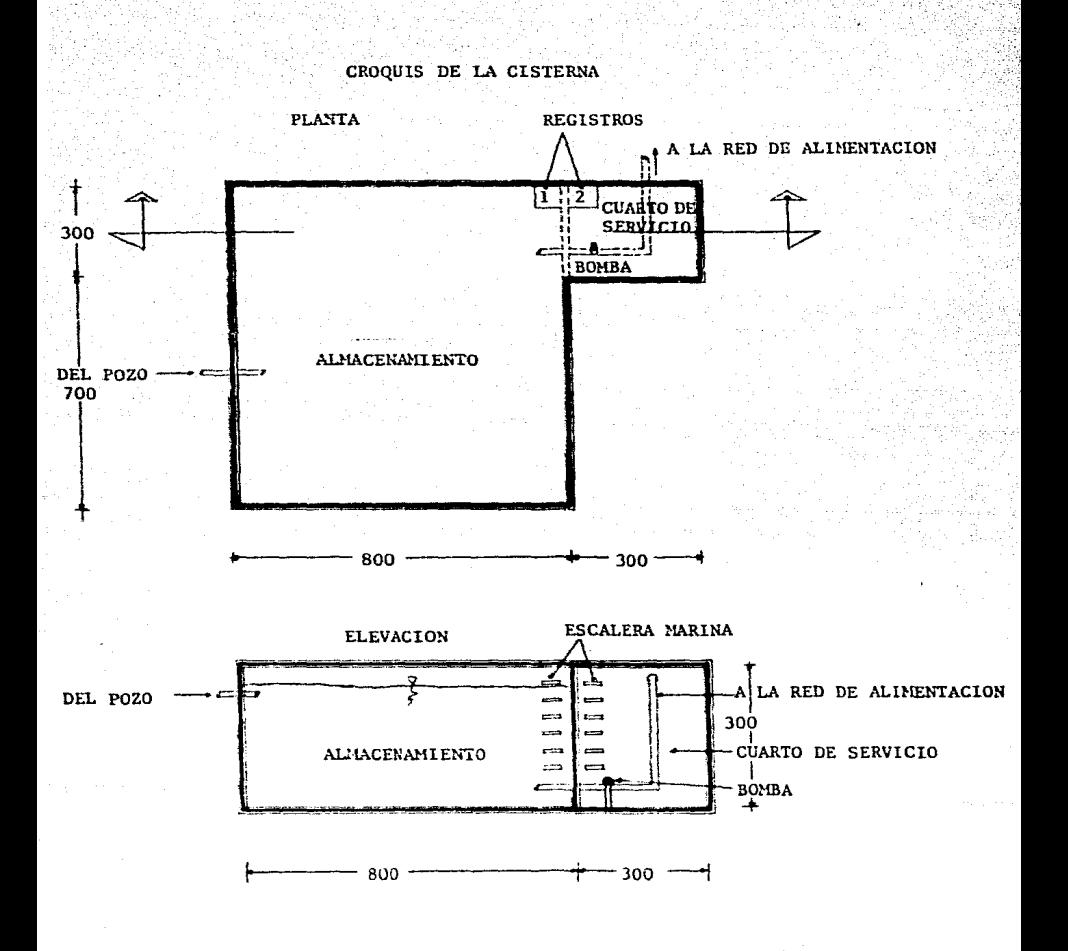

FIG. 2

 $\overline{15}$ 

Para el diseño estructural, se propusieron muros de concreto reforzado, los cuales fueron analizados de acuerdo a las características del terreno, obtenidas del estudio de mecánica de sueldos proporcionado por el cliente,

# DISERO DE MUROS LATERALES

Para determinar el empuje de tierras, se usaron las gráficas propuestas por Terzaghi y Peck (Ref. 4), que parael tipo de suelo que se tiene (suelo residual con ple-- dras, arena fina limosa y materiales granulares con cantidad visible de arcilla), de las que se obtuvo, - - Kn  $= 700 \text{ kg/m2/m}$ , que es el esfuerzo en la base del muro.

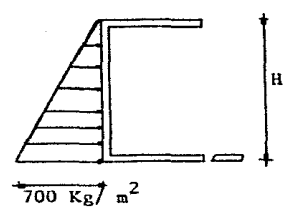

Suponiendo que el muro esta libremente apoyado en la losa superior y en la zapata, el momento vale :

 $M = 0.128 E H - (1)$ Donde :  $E = \frac{1}{2}$  Kn H<sup>2</sup> - (2)

Sustituvendo valores se tiene:

 $E = 0.50 \times 0.700 \times (3)^{2} = 3.15$  Ton/m. Sustituyendo en (1)

$$
M = 0.128 \times 3.15 \times 3 = 1.21
$$
 Ton-m/m

El momento último, para un factor de seguridad de -- 1.4 es :

47.

 ${\tt Mu} = 1.21 \times 1.4 = 1.69$  Ton-m

Para el diseño se propuso un peralte de 15 cm. para un ancho unitario (100 cm)¡ usando concreto de f'c= 200kg/  $cm<sup>2</sup>$  y acero de fy = 4200 kg/cm<sup>2</sup>, se tiene :

 $Bd = 100 \times 1000$ bd<sup>2</sup>= 10,000  $d =$  peralte efectivo  $(10cm)$  $\frac{M_{\text{U}}}{\text{bd}^2} = \frac{1.69 \times 10^5}{10,000} = 16.90$ 

Para este valor, de las gráficas de la Ref. 5 se otuvo un porcentaje de acero  $p = 0.0048$ , con lo que se determinó una área de acero de :

As = p b d = 0.0048 x 10 x 100 = 4.8 cm<sup>2</sup>/ m.

Para lo cual proponen varillas del No. 3, con la si----gulente separación (S)

100as ś Donde ٠. Area de acero de una varilla Äs = Area total de acero. As

$$
S = \frac{71}{4.8} = 14.8 \text{ cm.} = 15 \text{ cm.}
$$

Para el diseño de la losa se consideraron dos trabes con el fin de tener tableros pequeños, como se ilustra en el siguiente esquema  $\overline{\mathbf{z}}$ 

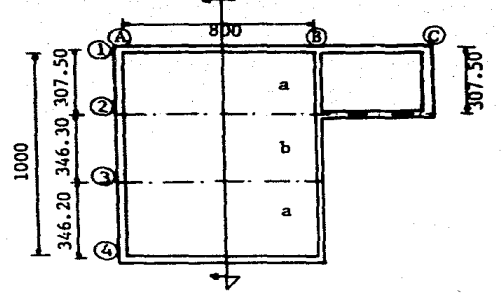

a).- Cargas empleadas

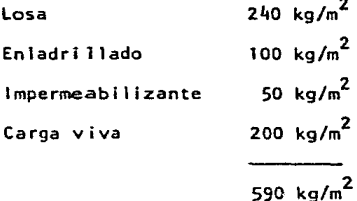

Se considera de 600 kg/m<sup>2</sup>

# b) .- Obtención de momentos

$$
M_1 = \frac{\omega l^2}{8}
$$

$$
\frac{3}{3.46} = 0.87; / 2.03 = 0.43
$$
  

$$
\frac{4}{3.46} = \frac{1.16}{2.03} ; / 2.03 = 0.57
$$
  

$$
\frac{3}{3.07} = 0.98; / 2.14 = 0.46
$$
  

$$
\frac{4}{3.116} = 0.98
$$

2.

$$
\begin{array}{c|cccc}\n & 0 & 2.1 & 0 & 1.84 \\
\hline\n\end{array}
$$

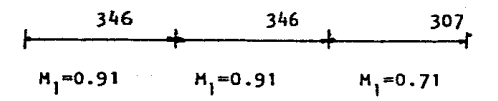

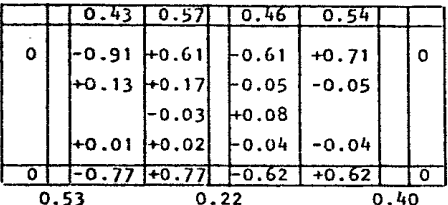

49

Momento negativo.

 $1 -$  Para  $M = 0.77$  Ton  $\tau$  m  $Mu = 0.77 \times 1.4 = 1.08$  Ton - m Proponiendo un peralte de 10 cm, se tiene:

$$
d = 10 - 1 - 2 = 7 \text{ cm.}
$$

Para un ancho unitario ( 100 cm)

 $bd = 100 \times 7 = 700$  $bd^2 = 4,900$ 

 $\frac{Mu}{\text{bd2}} = \frac{1.08}{0.049} = 22$ 

De las gráf lcas se obtuvo un porcentaje **de** acero. p • 0.0065 y **el área de** acero es : As = pbd = 0.0065 x 700 = 4.55 cm<sup>2</sup>/m Se proponen varillas del No. 2.5 (5/16")

Con una separación,  $S = \frac{49}{4.45} = 10.8$  cm = 10 cm

2.- Para ti • 0.62 Ton - m Hu= 0.62 x 1.4 s 0.87 Ton - m

$$
\frac{Mu}{bd^2} = \frac{0.87}{0.049} = 17.7
$$

De las gráficas  $p = 0.005$  con el que se obtiene la siguiente área de acero.

As = 0.005  $\times$  700 = 3.5 cm<sup>2</sup>.

Se proponen varillas del No. 2.5 con la siguiente -separación.

$$
S = \frac{49}{3.5} = 14
$$
 cm.

Homento positivo.

1. - Para M = 0.53 Ton - m  
\nMu = 0.53 x 1.4 = 0.74 Ton - m  
\nd = 10 - 1.5 = 8.5 cm  
\nb = 100 cm (ancho unitario)  
\nbd = 100 x 8.5 = 850  
\nbd<sup>2</sup> = 100 x 72.25 = 7225  
\n
$$
\frac{Hu}{bd^2} = \frac{0.74}{0.072} = 10.3
$$

De lasgráficas se obtiene un porcentaje de acero de-0.003, resultando una área de acero de: As = 0.003  $\times$  850 = 2.55 cm<sup>2</sup>.

Se usarán varillas del No. 2.5 con una separación - igual a :

$$
S = \frac{49}{2.55} = 19.20 = 19 \text{ cm}.
$$

Diseño de trabes. Area tributaria =  $8 \times 3.46 = 27.7 \text{ m}^2$  $PL = 27.7 \times 0.60 =$  16.60 Ton  $PP = 0.20 \times 0.40 \times 2.4 \times 8 = 1.60$  Ton  $P = 18.20$  Ton  $52.$ 

$$
w = \frac{P}{L} = \frac{18.20}{8} = 2.275
$$
 Ton/m

$$
M = \frac{\omega l^2}{8} = \frac{2.275 \times (8)^2}{8} = 18.20 \text{ Ton} - m
$$

 $H<sub>u</sub> = 18.20 \times 1.4 = 25.50$  Ton - m

Se proponen las siguientes dimensiones  $b = 25 cm$ .  $h = 60 cm$ .

d = 56 crn., obteniéndose

<mark>Mu</mark> = <u>25.50</u> = 32.50 de las gráficas se obtuvo<br>bd<sup>2</sup> 0.784

un porcentaje de acero,  $P = 0.0105$  que es aceptable, con esto resulta una área de acero de :  $As = 0.0105 \times 1400 = 14.70 \text{ m}^2$ .

Se proponen 2 varillas No. 5 más 4 del No. 6

Asmin =  $0.0027 \times 1400 = 3.8 \text{ cm}^2$ , usaremos 2 vari--1 las del flo. 2.5.

Los muros estarán descargando directamente en una zapata corrida, que se diseño en la forma siguiente :

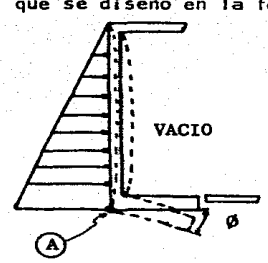

Supondremos que debido a la resistencia del terreno, existe un semienpotramiento en el punto A y considerando una faja de~ 1m de ancho se tiene :

$$
M_E = \frac{1}{15} \quad \text{w l}^2
$$

Donde  $\omega = 700$  kg/  $m^2$ 

 $L = 3.00 m$ 

$$
M_E = \frac{0.700 \times (3)^2}{15} = 0.42
$$
 Ton-m/m

Suponemos que M =  $\frac{ME}{2}$  = 0.21 Ton-m/m

La descarga del muro se consideró de la siguiente manera 1.- Losa de cubierta

 $W_1 = 1.0 \times 4 \times 0.60 = 2.4$  Ton.

2.- Peso propio

 $WPP = 1.0 \times 0.15 \times 3 \times 2.4 = 1.08$  Ton  $3.$ - Peso de la zapata (b = 0.85 y h = 0.15).  $V = 1.0 \times 0.085 \times 0.15 \times 2.4 = 0.31$  Ton

Posición de la resultante.

Tomando momentos con respecto al punto A se tiene  $M = 3.48 \times 0.075 + 0.31 \times 0.575 + 0.21$  $= 0.261 + 0.178 + 0.21 = 0.649$  Ton-m  $\Sigma P = 3.48 + 0.31 = 3.79$  Ton

$$
e = \frac{0.649}{3.79} = 0.171 m
$$

 $a = 3e = 0.514$  m.

que es la posición de la resultante. Con lo que se obtiene el siguiente esfuerzo en el punto A.

$$
W_T = \frac{2P}{a} = \frac{2 \times 3.79}{0.514} = 14.75
$$
  $T \text{on/m}^2$ 

Que se considera aceptable. En la siguiente figura se muestran estos resultados.

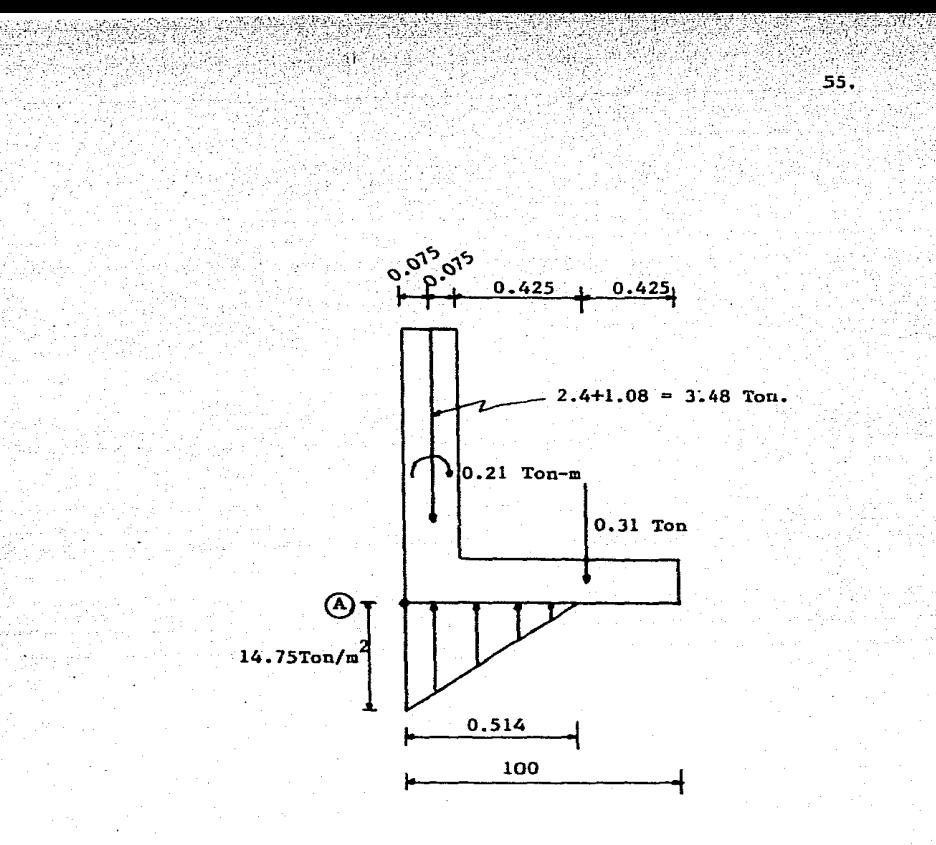

En las figuras 3, 4 y 5 se muestra el armado del muro yla zapata, losa y trabes y detalles de registro respecti vamente.

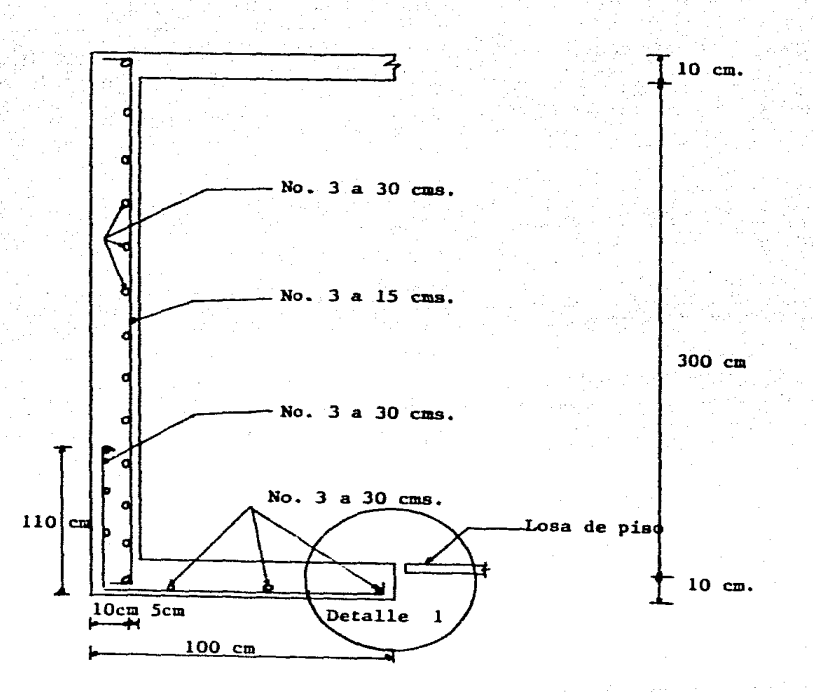

DETALLE DE ARTADO DEL NURO Y LA ZAPATA

**DETALLE**  $\mathbf{1}$ 

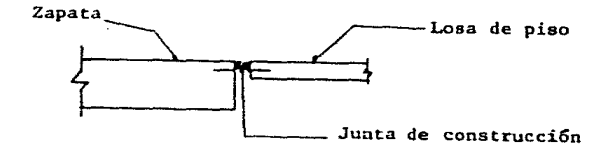

FIG.  $\overline{3}$ 

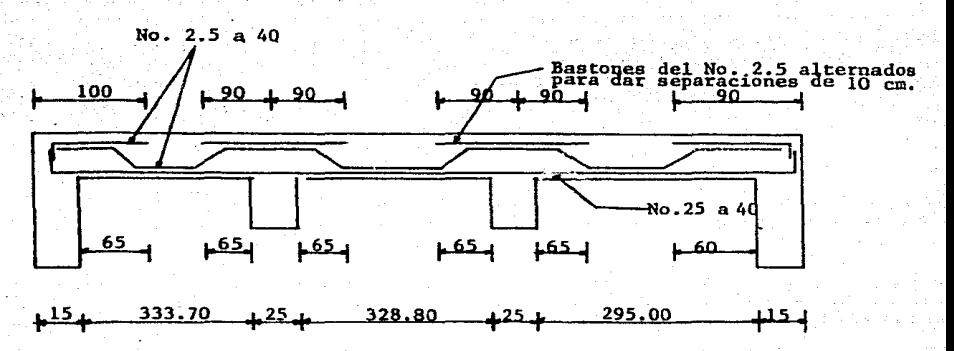

ARMADO DE LOSA DE TAPA

ARMADO DE TRABE

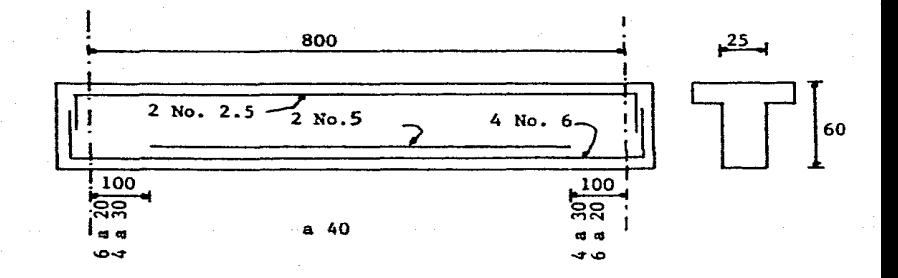

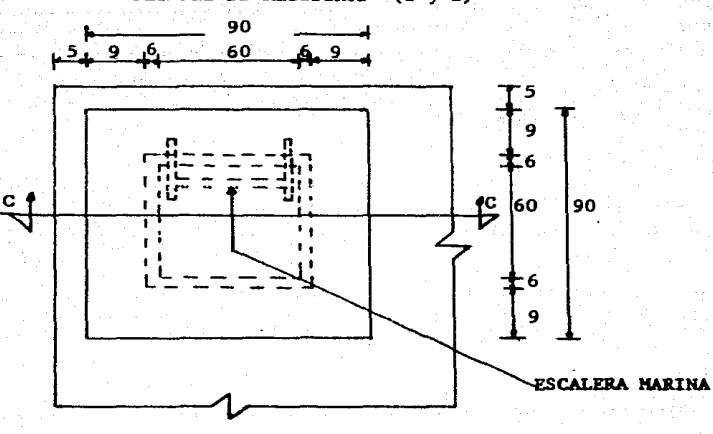

 $58.$ 

DETALLE DE REGISTROS  $(1 \times 2)$ 

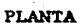

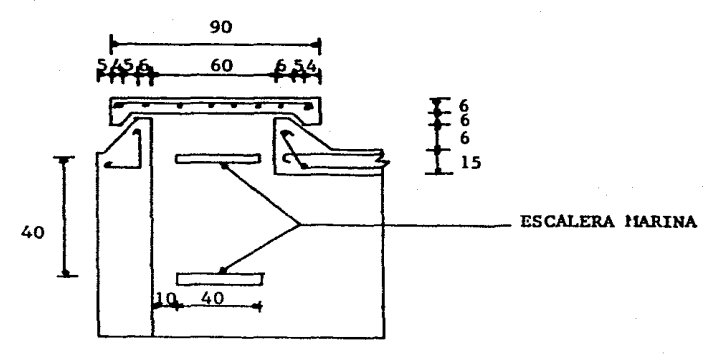

CORTE  $c-c$ 

FIG.  $\overline{\phantom{0}}$ 

#### **CAPTACION**

Dado que en la región no se dispone de un estudio Geohidrológlco, a continuación Indicaremos los procedimientos seguidos para definir las características que deberá tener el pozo para satisfacer la demanda requerida para - servicios y para el riego de las zonas verdes. las consfderaciones realizadas, se justifican desde el punto de vista que fué informado por personal de campo, de que se tiene una gran disponibilidad de agua en el subsuelo dela zona.

De acuerdo con los datos arrojados por el análisis del sistema de riego antes mencionado, se requerirá para laaplicación de una lámina de agua de 2mm.por día, un alma cenamiento diario de 218 m<sup>3</sup> más 7 m<sup>3</sup> que se suponen para el área de servicios, resulta un total de 225  $m^3$ .

Para satisfacer esta demanda, se fijo una política de -operación del pozo de 4 horas de funcionamiento diario, a partir de lo cual se determinó el gasto que se debe - extraer, resultando

$$
Q = \frac{V_{\text{O}}1 \text{u} \text{m} \text{e} \text{n}}{T \text{i} \text{e} \text{m} \text{p}} = \frac{225}{4 \times 3600} = 0.01563 \text{ m}^3/\text{seg} = 15.63 \text{ i.p.s.}
$$

Como el estudio de mecánica de suelos no reporta datos ex pi !citos de permeabilidad, se establecl6 un coeficiente para la zona de 10<sup>-4</sup>cm/seg (Ref. 1), correspondiente a ar cilla mezclada con lentes de arena.

Como hipótesis se define el tipo de acuffero como no confinado, ya que la zona de V 11 lahermosa se caracteriza por material sedimentario de origen lacustre, para Jo cual, el radio de Influencia del pozo se estima en 500 m,

El gasto que fluye hacia el pozo, se cálculo con la si-- guiente expresi6n : (lef. 6).

 $Q = \pi K$   $\frac{\ln 2 - \ln 2}{\pi}$ Donde :  $Q =$  Gasto en  $m^3$ /seg.  $K = Coeficiente$  de permeabilidad en m/seg. ho = Espesor del acuffero considerado en m.

hw • Penetración en m.

ro• Ridlo de influencia considerado en m.

rw = Padio del Ademe en m.

En la figura 6, se muestra un croquis en el que se defl- nen estas características.

En base a las consideraciones anteriores, para definir la profundidad del pozo se real Izaron varias aproximaciones, suponiendo diferentes diámetros de ademe, profundidades y abatimientos, con las cuales se obtuvieron los valores - que se indican en la tabla siguiente :

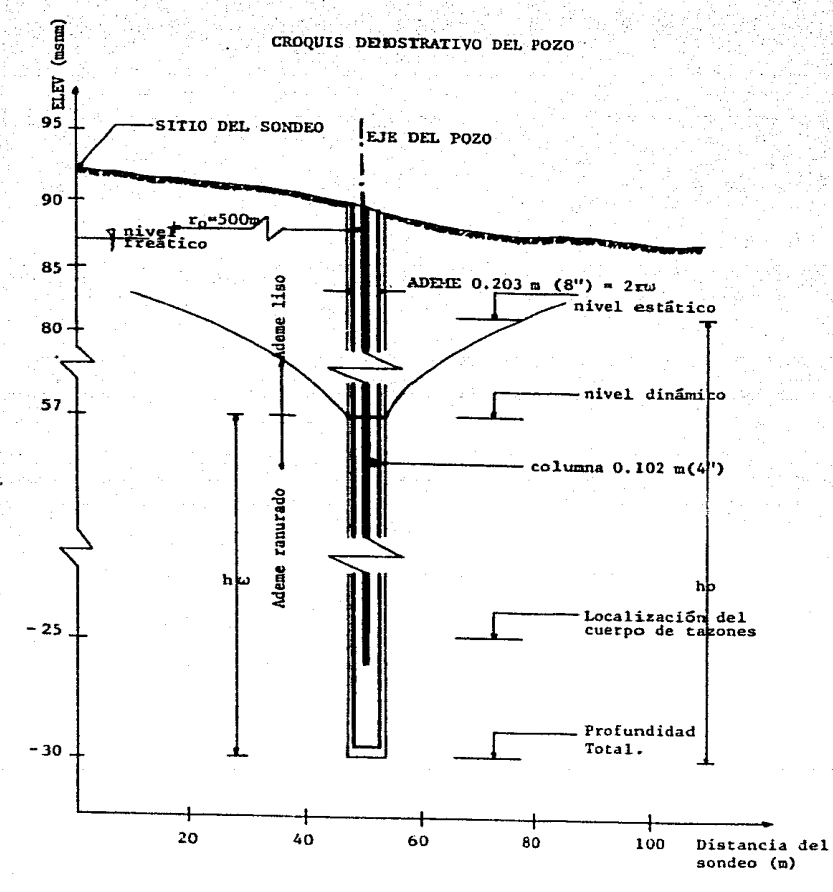

FIG. 6

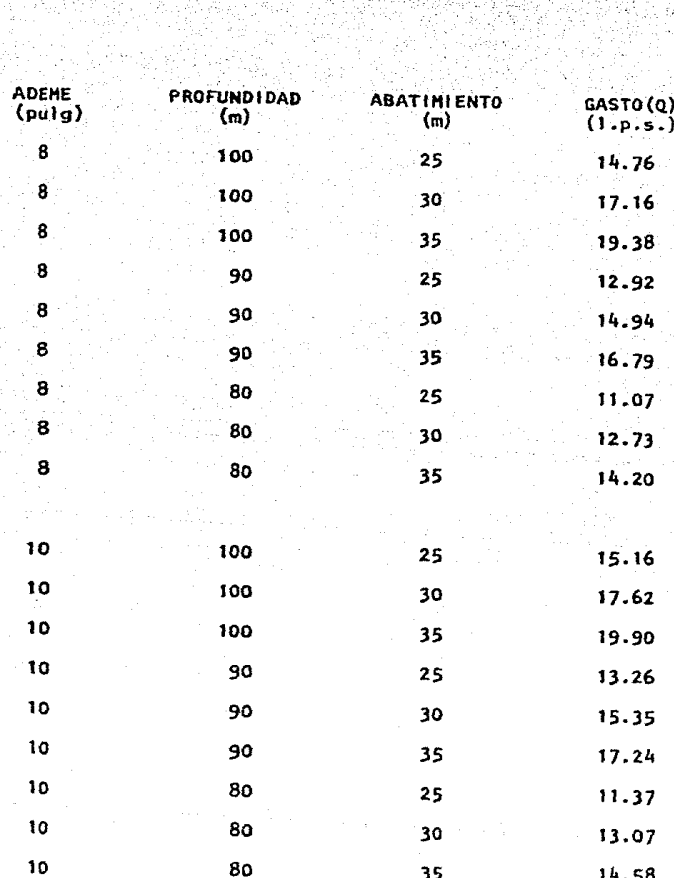

 $62.$ 

tan<br>1975 - Part
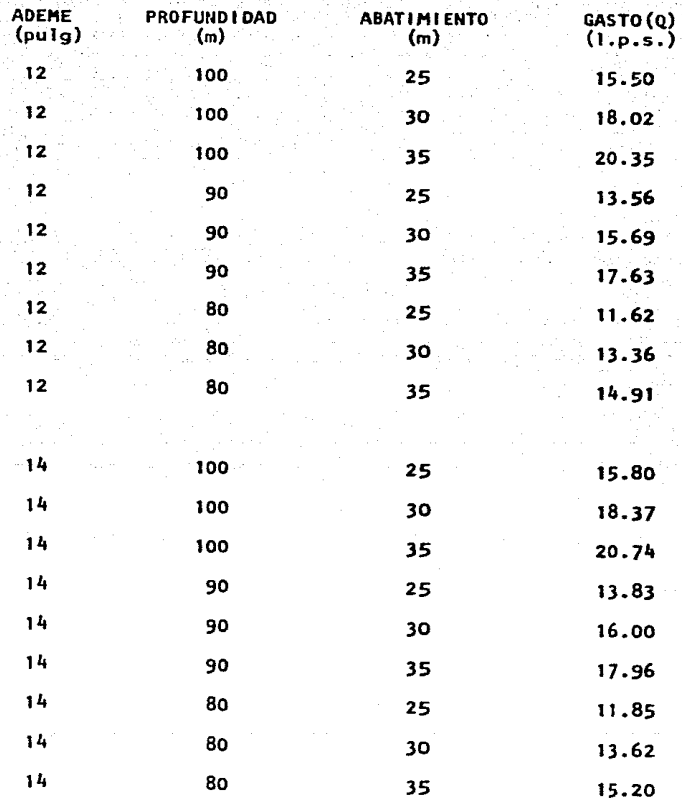

Estos valores fueron graficados, resultando la gráficaque se muestra en la Fig, 7,

63.

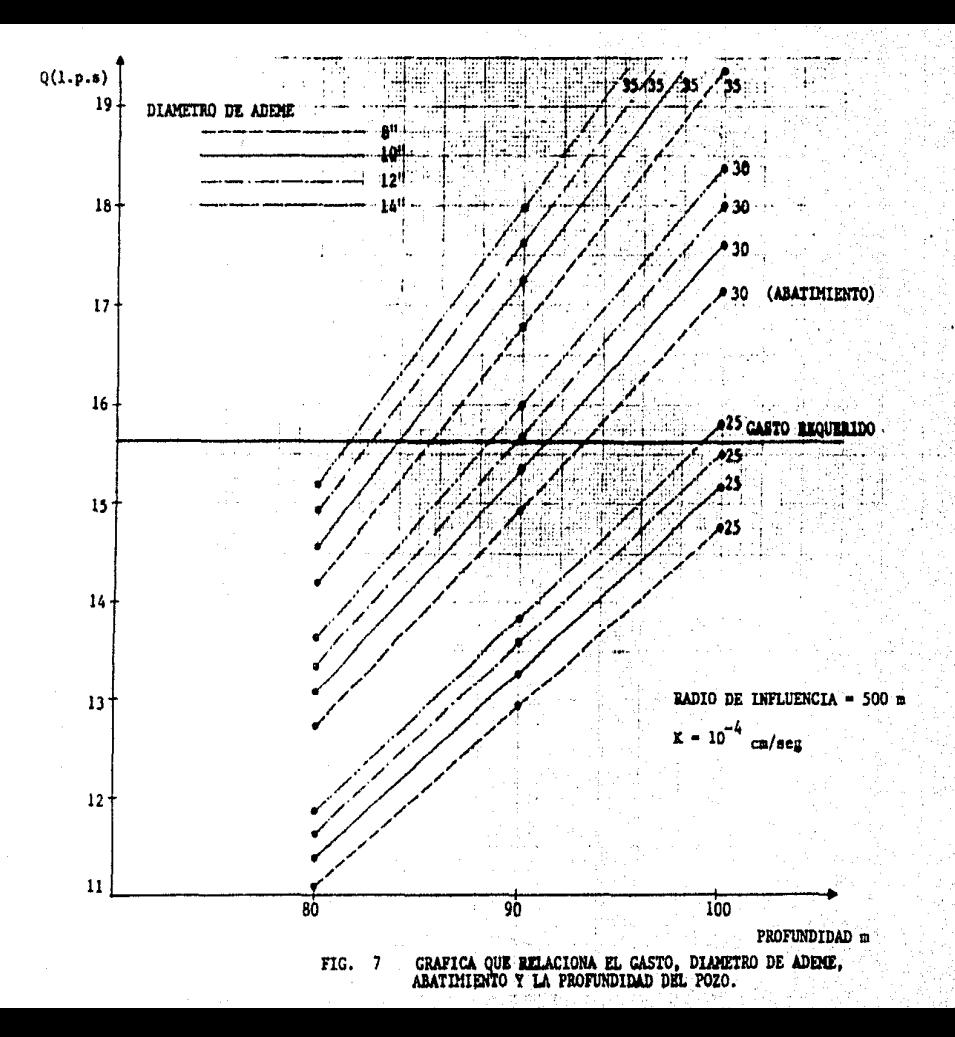

. Después de observar en la gráfica las posibles combina- ciones de los parámetros que intervienen, estos permiten hacer un análisis comparativo de costos, como se indica-ª .continuación :

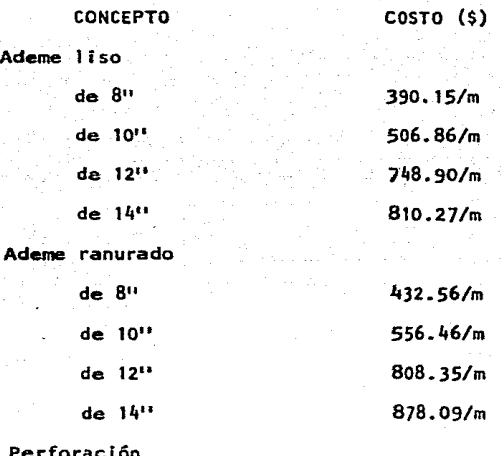

Perf

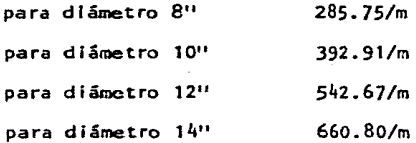

Estos precios fueron obtenidos del tabulador 1979, de la Secretaría de Asentamientos Humanos *y* Obras Públicas.

#### COMPARATIVA DE COSTOS

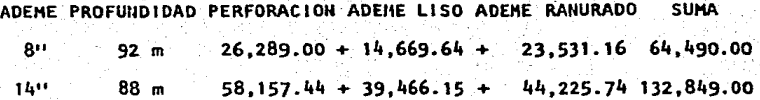

De esta comparativa, se puede concluir que desde el punto de vista económico, es más conveniente usar tubería de -ademe de diámetro pequeño aunque resulte más profundo elpozo,que usar ademes de diámetro grande y menor profun--· didad del pozo.

De acuerdo a lo anterior, se definieron las característl· cas del pozo, las cuales para un gasto de 15.63 l.p.s., son :

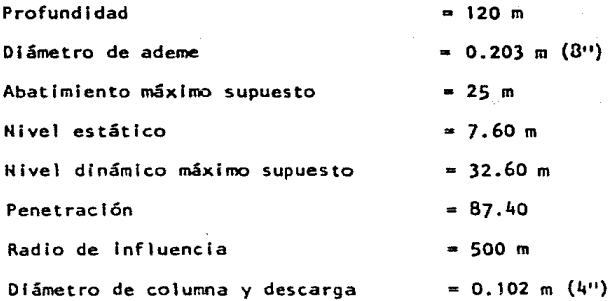

Con estas caracterfsticas se·pretende Jgular el gasto - que confluye hacia el pozo con el gasto que se pretendeextraer, considerando que se trata de un acuífero no con finado como se vl6 anteriormente.

#### DISERO DE LA BOKBA DEL POZO

Basándose en los datos geométricos del pozo, se calcu16 la potencia requerida para la extracción del agua del po zo. Este cálculo se puede describir de la siguiente manera :

Primeramente se determln6 la carga dinámica total (CDT), la·que Involucra la carga estática, es decir, el desnl- vel estático existente entre el nivel dinámico del pozoy la descarga, que corresponde a la cisterna de almacena miento. Otro factor que hay que considerar es la cargade velocidad en la descarga, que aunque influye poco tam blén se tomó en cuenta, así como la pérdida de energía debido a la fricción, cuyo cálculo se realizó a través del criterio propuesto po~ Hazen-Wi lllams (Ref. 3), considerando tubería de acero galvanizado; también se consi deraron pérdidas menores por cambios de dirección, aun- que son practlcamente despreciables, como se ve en los calculos descritos *a* continuación :

Gasto de extracción  $(Q) = 15.63$  l.p.s. Diámetro de descarga (Ø) = 0.102 m (4") Desnivel estático (CE)

 $CE = Nivel$  dinámico (ND) = 32.60 m (cisterna enterra

da).

Carga de velocidad (CV)

Datos :

 $v^2$ Donde :  $V =$  Velocidad media en m/seg.  $2<sub>q</sub>$ g = Aceleración de la gravedad en  $m/sec<sub>0</sub><sup>2</sup>$ .

$$
A = \frac{Q}{A}
$$
 (A = Area hIdráulica de la descarga en m<sup>2</sup>)

$$
A = \frac{\pi \cdot 0^2}{4} = \frac{\pi (0.102)^2}{4} = 0.0081 \text{ m}^2
$$

$$
V = \frac{0.01563}{0.0081} = 1.93 \text{ m/sec}
$$

$$
CV = \frac{(1.93)^2}{2 \times 9.81} = 0.19 \text{ m}
$$

Pérdidas de energía debidas a la fricción en la descarga.

$$
h_f = \left(\frac{4 \text{ Q}}{0.355 \text{ CH } \pi \text{ Q}}\right) \frac{1/0.54}{\times L}
$$

Tomando en cuenta la separación entre pozo y cisterna de 4.0 m y la bomba localizada a 115 m. de profundidad, setiene:

 $L = 115 + 4.0 = 119$  m  $CH = 125$  m (acero galvanizado)

$$
h_f = \frac{4 \times 0.01563}{0.335 \times 125 \times \pi \times (0.102)^{2.63}} \times 119 \text{ m} = 5.05 \text{ m}
$$

Cálculo de pérdidas menores :

Se consideraron 3 codos a 90°

h codo  $\equiv$  K x CV Donde K para codos de 90ºvale 0.25 h codo =  $(0.25 \times 0.19)3 = 0.14$  m Por lo tanto se tiene que la carga dinámica total va le :  $CDT = CE + C.V. + h<sub>f</sub> + h$  codo  $CDT = 32.60 + 0.19 + 5.05 + 0.14 = 37.98$  m = H

De acuerdo a esto se obtuvo la potencia de la bomba, con siderando una eficiencia de 60%.

$$
P = \frac{3 \text{ Q H}}{76 \text{ T}}
$$

$$
\frac{1000 \times 0.01563 \times 37.98}{76 \times 0.60} = 13.02 \text{ H.P.}
$$

Esta potencia es teórica por lo que se alustó a la comer cial más cercana, resultando un motor eléctrico de 15 H.P., que revisando la carga dinâmica total, esta resulta de :

70.

$$
H = \frac{P \times 76 \times n}{P}
$$

$$
H = \frac{15 \times 76 \times 0.60}{1000 \times 0.01563} = 43.76 \text{ m}
$$

De acuerdo a los resultados obtenidos, se presentan lascaracterísticas que podrá tener el pozo para proporcio-nar el gasto demandado : un pozo de 120 m. de profundi-dad con un diámetro de ademe de 0.203 m (8"), una bombade tipo pozo profundo con motor eléctrico de 15 H.P., pa ra un diámetro de columna y descarga de 0.102 m (4").

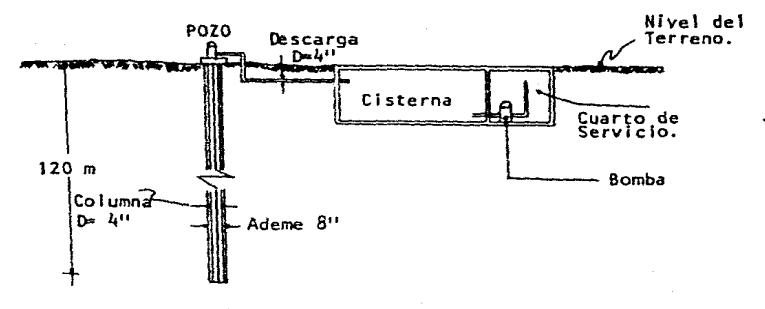

ESQUEMA DE CONJUNTO POZO-CISTERNA.

# RESULTADCS DEL ANALISIS POR COMPUTADORA

ANEXO  $\mathbf{t}$ 

umi  $1'111$ COTA PIEZ. v ----

> $2$   $\n$   $\overline{\phantom{1}}$   $\overline{\phantom{1}}$ PTEZ

 $\mathbf{r}$ **91A** IERH.

**xxxxxxxxxxxxx** 

#### u.  $U E S$ -52 ü A

 $T<sub>1</sub>$ isae<br>Ekik ១ក្នុ ចិនក្សាទស់នៃ<br>ស្រុកក្រុមស្រុក<br>ស្ថិតក្នុងស្រុក 2  $\prod_{\substack{1,3,4,5,1\\1,4,4}}$ រ្ធ ខ្លួ PER PISAS<br>A EN RETROS<br>NO EN PETROS ĩ Ċ. Ā Ī Ĩ  $\frac{1}{1}$ ÷, ŭт Ţ Ńй ۳

SENTIDU DEL **FLUJU EN TEARCS** 

 $3451$  C ı  $(+)$  $- - 3.1$  $\mathbf{r}$   $-$ 

PROVECTO ANOS POTALLE CENTATIVID VILLANTINUSA

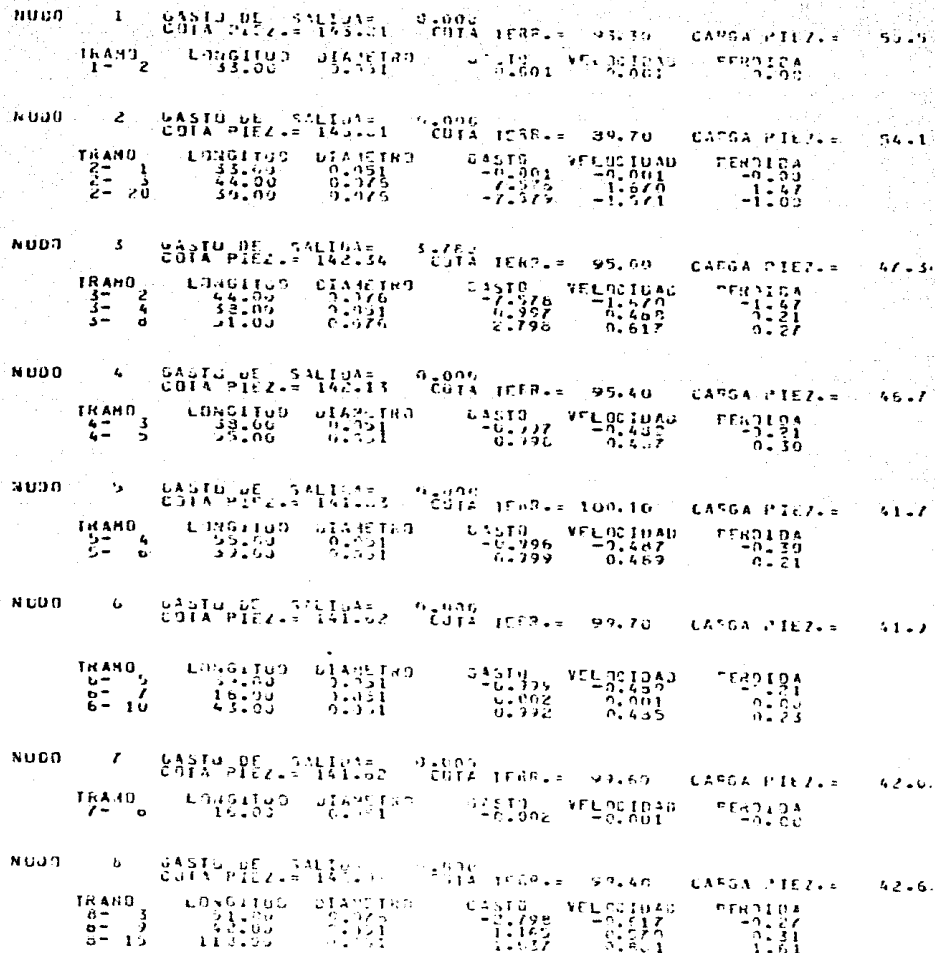

72,

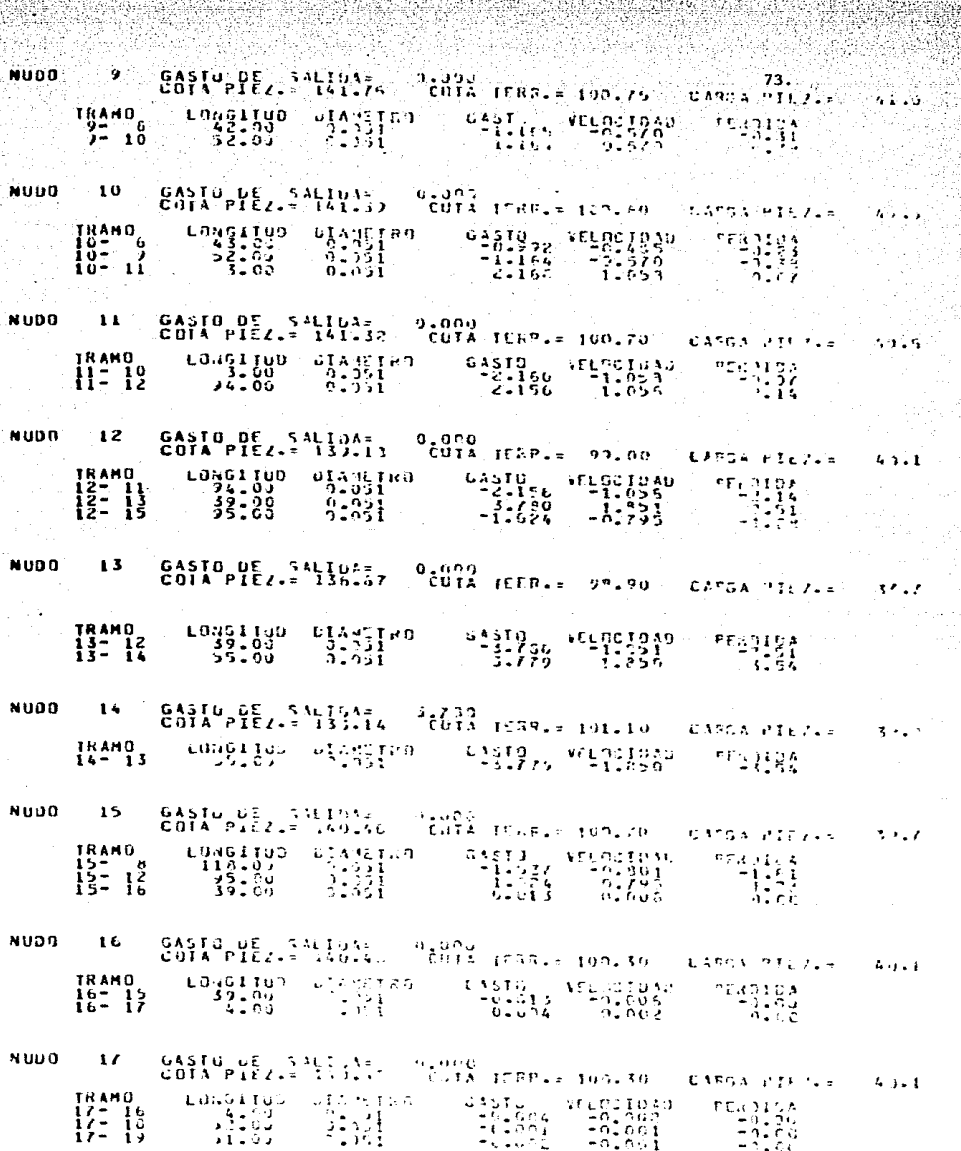

 $\frac{1}{2} \left( \frac{1}{2} \right) \left( \frac{1}{2} \right) \left( \frac{1}{2} \right)$ 

NUNG 18  $41.86.$  $\frac{6.5519}{0.001}$  VELOC IDAN  $13 - 17$ LONG11UD - LANG183 PERDIDA<br>D.OC GASTU DE SALEMENTE PEDPO HERRAN 93.20 -**NUDO**  $19$ CAFSA PIEZ.=  $42.26$ LONGINO UTANTAS SANTO VELOCIDAD TRAMD<br>19717 PERDIDA<br>0.00  $(001 - 20)$ GASTU DE ISALIDAE - Jurau<br>COIA PIEZIE 144.61 - CUTA TEBELE - 91.00 - CAPGA PIEZIE -53.51 ružet 180 24 5 15 25 7  $63513 - 571007140$  $P^{Ex1194}_{1.30}$  $\frac{16440}{29}$ 

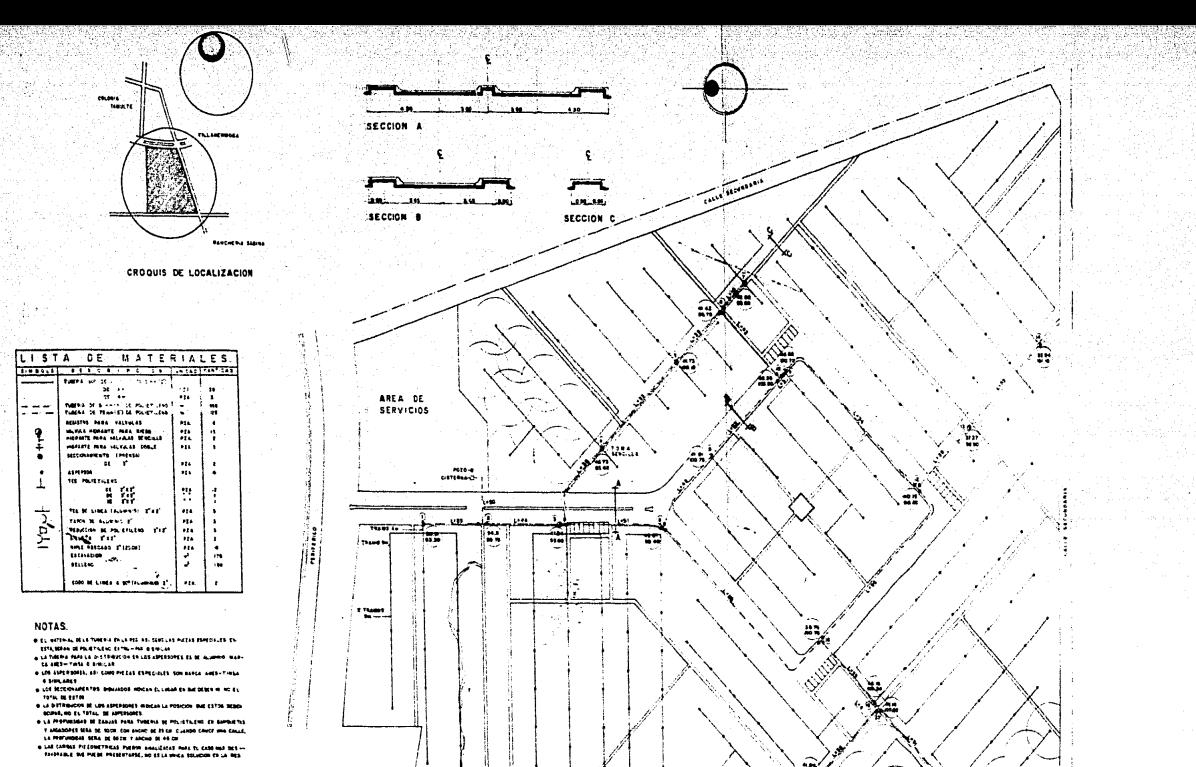

a chi filamoa di fuadhia da autorno coperato pon un su calerto da fin -

#### OENTWICACON DE CRUCEROS PREZAS ESPECIALES

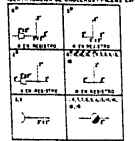

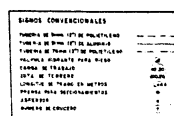

09110209016

FACULTAD DE INGENIERIA N А М CENENTERIO VILLA NEPUDSA, TABASCO  $P-7$ PLANO DE AGUA POTABLE TESIS PROFESIONAL<br>ALEJANDRO BAUTISTA CRUZ

**CEAL EX CTOR** 

X.

## f) PROYECTO DEL S 1 STEAA DE ALCAHTARI LLADO

Como la aportación de aguas negras de los servicios delcementerio es muy baja, el sistema de alcantarillado seproyectó solo pra drenar las aguas pluviales. Las aguas negras aportadas por los servicios, se trataran de desalojar mediante una fosa séptica ubicada dentro del mismo predio.

75.

La red de alcantarillado recolectará una parte de las - agua pluviales, ya que debido a la ubicación del predio-*Y* a las Irregularidades que presenta el terreno, unas zo nas drenarán superficialmente fuera de este.

De las aguas que recolecta la red, una parte se desaloja rá a la red exterior *y* la otra descargará en la zona de Inundación del predio, donde se proyectará un lago artificial de ornato.

Con el objeto de determinar la tormenta de diseño, a con tlnuación se describe el estudio hidrólogico realizado.

## ESTUDIO HIDROLOGICO

El estudio hidrólogico para la región, se realiza basandose en Información recabada en la oficina de Hidrología de la Secretaría de Agricultura y Recursos Hidráulicos -(SARH), que consiste en datos de pluviómetros y pluvió- grafos; estos datos se ordenaron de acuerdo a la precipi tación y al tiempo de duración de la tormenta como se - muestra en la tabla 1, para con estos datos calcular las curvas de intensidad - duración - frecuencia de la re-- glón, realizando primero la determinación del pertodo de retorno de la tormenta (Tr), de acuerdo a la precipita- ción, duración e Intensidad de las mismas, los resulta- dos obtenidos se muestran en la tabla 2.

76.

Para calcular la Intensidad de lluvia (1), se propuso la expresión de la forma:

$$
1 = \frac{K Tr^X}{n^e}
$$

A partir de la cual se fonró el siguiente sistema de -- ecuaciones :

Ln  $1 = \ln K + x$  Ln Tr - eln D  $Y = a + bx_1 + Cx_2$ 

Que expresado en forma matricial resulta

 $\begin{pmatrix} N & -\Sigma X_1 & \Sigma X_2 \\ \Sigma X_1 & -\Sigma X_1^2 & -\Sigma X_1 \Sigma X_2 \\ \Sigma X_2 & -\Sigma X_1 \Sigma X_2 & -\Sigma X_2^2 \end{pmatrix}$   $\begin{pmatrix} a \\ b \\ c \end{pmatrix}$   $\begin{pmatrix} \Sigma X \\ \Sigma X_1 Y \\ \Sigma X_2 Y \end{pmatrix}$ 

Con los datos de la tabla 2, se otuvieron los siguientes resultados:

77.

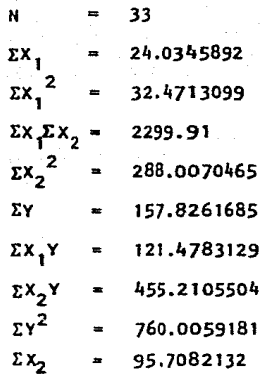

Con lo cual, la solución del sistema resulta :

 $LnK = 5.601496724$ ,  $K = 270.8314642$ 0.485458391  $= 0.404260148$ 

Y el coeficiente de correlación se obtuvo con la siguien te expresión :

$$
R^{2} = \frac{a\Sigma y + b\Sigma x_{1}Y + c\Sigma x_{2}Y - 1/n (EY)^{2}}{(\Sigma y)^{2} - \frac{(\Sigma y)^{2}}{n}}
$$

Sustituyendo valores y operando se obtuvo R=0.8938914, que se acepta ya que su valor indica una buena correlación.

Finalmente la fórmula para calcular la Intensidad, con los resultados anteriores resulta :

$$
I = \frac{270.83 \text{ Tr}^{0.4855}}{60.4043}
$$

Donde :

= Intensidad de la tormenta del diseño en l!'l'll/hr

Tr • Período de retorno en años

O = Duración de la tormenta en mln.

Una vez conocida la expresión para determinar la intensi dad, se calculó la intensidad para los períodos de retor no y duración de tormentas obtenidas anteriormente, con lo que se obtuvieron las curvas intensidad-duración-frecuencia, cuya gráfica se muestra en la figura 8.

# CALCULO DE GASTOS DE AGUAS PLUVIALES

De acuerdo a las caracterfsticas topográficas del predio, este se dividió en tres cuencas, cuva ubicación dentro del predio se muestra en el plano 8 *y* es la siguiente :

Cuenca 1 .- Situada al N-E con **un** área aproximada de - -  $21,450 \text{ m}^2$ .

Cuenca 2 .- Esta situada al N-W con área aproximada de - $24.925 m<sup>2</sup>$ .

Cuenca 3 .– Al N con un área aproximada de 57,924 m $^2$ .

Para determinar el gasto se empleó el método de Burkli-- Zlegler {Ref. 7), ya que de acuerdo a experiencias obtenidas ton anterioridad, su aplicación produce soluciones económicas.

La fórmula propuesta es la siguiente

 $Q = 2.78$  CI  $A^{3/4}$  S  $1/2$ 

Donde :

*Q* =Gasto en lts/seg.

C = Coeficiente de escurrimiento

=Intensidad de la lluvia en nm/hr

. 79.

S = Pendiente media del área de aportaci6n en mileslmas.

80.

A = Area de la cuenca en Ha.

De las variables de la ecuacl6n, la Intensidad (1) fué determinada del estudio hldrol6glco realizado. La pen- diente media del terreno (S) se determinó de acuerdo a la topograffa del terreno y el coeficiente de escurri-miento (C), depende de los diferentes tipos de suelo, se lecclonándose de acuerdo a la tabla siguiente: (Ref, 7),

## VALORES DEL COEFICIENTE DE ESCURRIHIENTO

TIPO DE SUPERFICIE Techos metálicos de teja vidriada Techos de teja ordinaria Pavimentos de asfalto en buenas con di ci ones. Pavimentos de concreto Empedrados con material pequeño Empedrados ordinarios Superficies no pavimentadas Areas verdes, parques y jardines VALORES DE C 0.9S 0.90 0.80 a 0.90 0.80 a o.8S o.;s a o.80 o.40 a o.so 0.10 a O.JO O.OS a 0.25 Puesto que en la zona se tendrán áreas verdes y superfleles pavimentadas, correspondiendo el 95% a áreas verdes y el 5% a pavimentados, se obtuvo el siguiente valor dec.

 $81.$ 

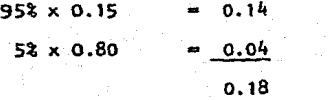

Se consideró  $C = 0.20$ 

Para **el** cálculo de las pendientes en cada cuenca se de- terminó considerando el promedio **de** dos desniveles dis- tintos, asī :

$$
s = \frac{H}{L}
$$

Donde :

S • Pendiente del terreno en milésimas.

H •Desnivel del terreno en m.

L • Longitud de la cuenca en m.

Obten léndose :

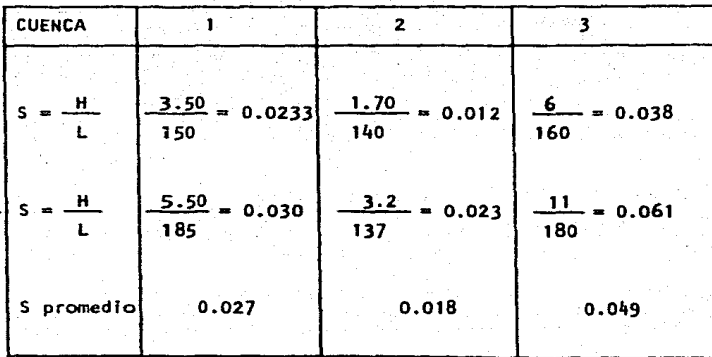

Para calcular el tiempo de concentración que determinará la duración de la tormenta de diseño, se emplearon va--rios métodos : el método de Rowe (Ref. 8), quien propone las siguientes fórmulas :

$$
Tc = \frac{0.86 \text{ L}^3}{4} \text{)} \quad ^{0.385}
$$

Donde:

٧

Tc = Tiempo de concentración en hr.

L. = Longitud de la cuenca en Km.

н Desnivel del terreno en m.

$$
Tc = \frac{11.9 L^3}{4} \bigg)^{0.385}
$$

Para la cual, la longitud esta dada en millas {Ref. 2) y la recomendada por el Soil Conservatlon Servlce Guide -- (Ref. 9).

$$
Tc = 0.93 \frac{1.55}{H} = 0.385
$$

Donde :

Te • Tiempo de concentración en hr.

 $H = Desnive1$  del terreno en m.

L • Longitud de la cuenca en Km.

Los resultados obtenidos para cada una de las tres cuencas se muestran en la tabla 3.

Para el cálculo de los gastos se usará un tiempo de concentraclón de 10 minutos y dadas las características aque se destinará el predio, se seleccionará un período de retorno de 2 años, por lo que de acuerdo a las curvas intensidad-duración-frecuencia, se tiene :

 $1 = 150$   $\text{nm}$  /hr.

Que sustituyendo este valor, junto con el coeficiente de escurrimiento en la fórmula para determinar el gasto, se tiene :

 $Q = 83.4$  A  $3/4$   $\epsilon$   $1/2$ 

Aplicando esta ecuación a cada cuenca, tenemos :

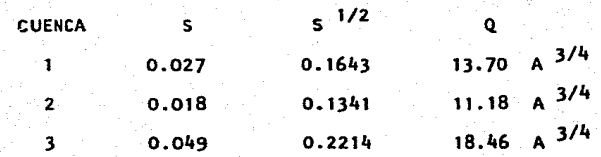

El gasto por tramo se determinó de acuerdo al área tribu. tarla correspondiente. En las tablas 4, 5 y 6 se mues- tran los cálculos de la red para cada una de las cuencas, que incluye el cálculo de gastos, pendientes, cotas de plantilla, profundidades de zanjas, excavación y rellena.

De acuerdo a los gastos obtenidos, el diámetro que resul to en toda la red es de 30 cm. La pendiente mínima se fijó como la necesaria para que a tubo lleno se obtuvierá una velocidad mínima de 0.60 m/seg, resultando esta de 2 milésimas.

La pendiente máxima con la que se diseñó fué de 35 milésimas, con la que se obtiene una velocidad máxima de - -2. 8 m/seg.

De acuerdo a las caracterfstlcas de la tubería, se fijouna profundidad mfnlma de la zanja de 0.75 m. en la zona de andadores *y* de 1.35 m. en vialidades, con un ancho en ambas de 0.75 m. La plantilla para la tubería deberá - ser de 0.10 m. de espesor.

La altura máxima en pozos de calda es de 1.50 m; pero de bldo a las Irregularidades que presenta el terreno, tu- bieron que proponerse caídas mayores que la especificada en los pozos 24, 27, 33, 34, 42, 46 y 49, ya que de otra manera se hubieran tenl do pend lentes grandes que produ- cieran velocidades altas; o bién se incrementara el núme ro de pozos de visita.

las especificaciones en que se basó el cálculo de la red de alcantarillado, estan basadas en varias fuentes de -- Información (Ref. 10 y 11),

las características geométricas de la red de alcantarl- llado se muestran en el plano B.

TA B LA 1

ORDENAMIENTO DE DATOS RECABADOS EN LA OFICINA DE HIDROLOGIA - DE LA SECRETARIA DE AGRICULTURA Y RECURSOS HIDRAULICOS (SARH)

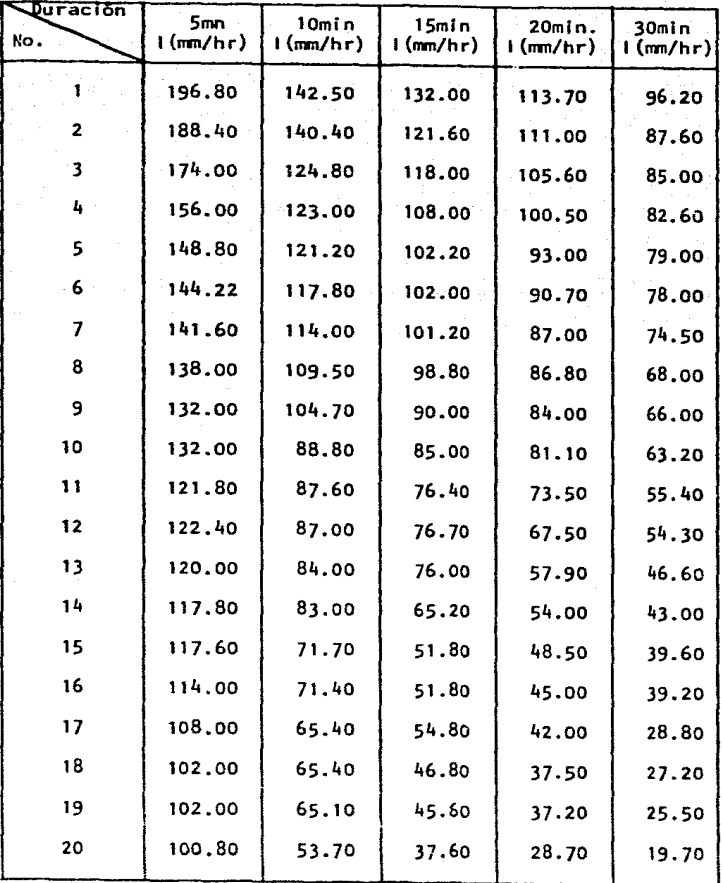

# TABLA 2

12. 대표

### RESUMEN DE PERIODOS DE RETORNO

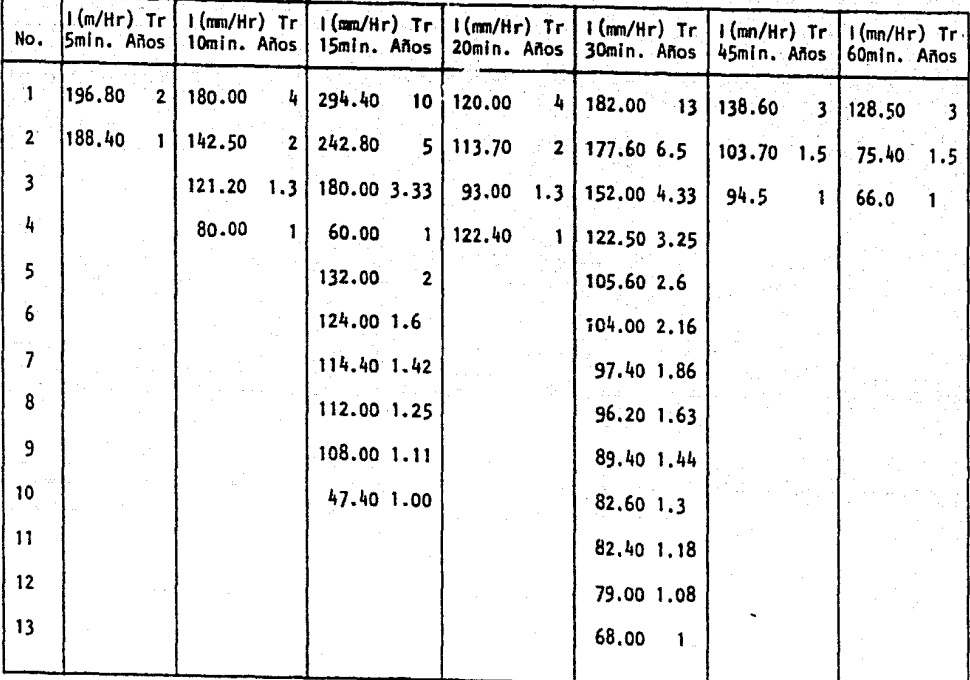

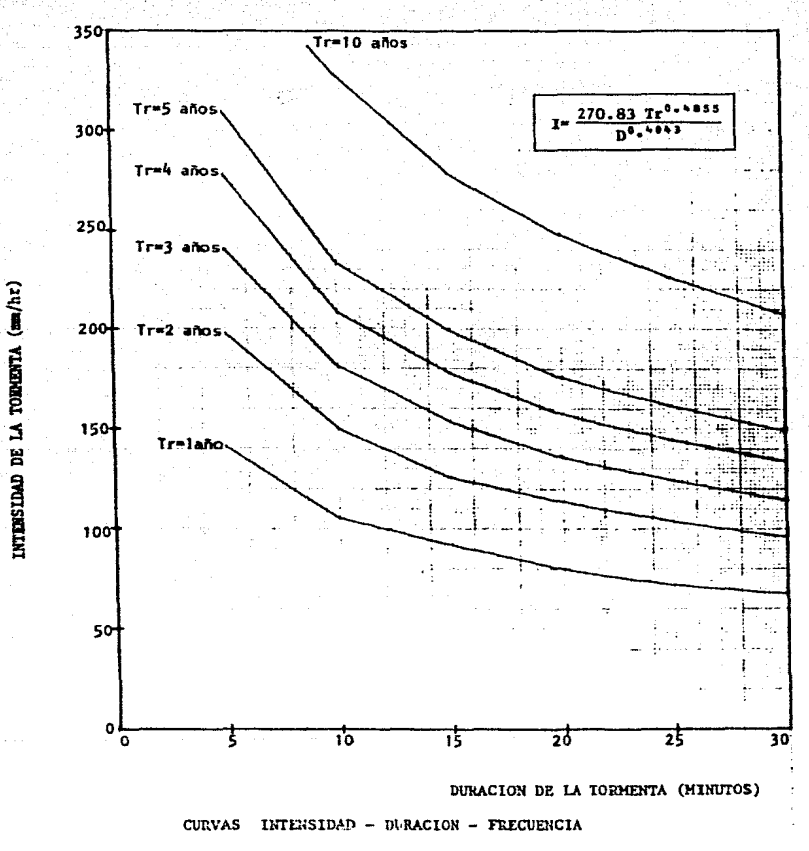

CIUDAD DE VILLAHERMOSA, TABASCO

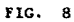

TABLA 3

RESUMEN DEL CALCULO DE LOS TIEMPOS DE CONCENTRACION

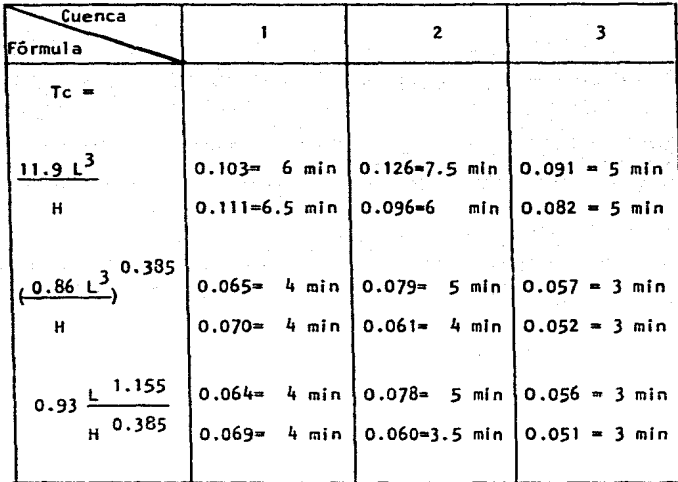

3

жs

CUENCA

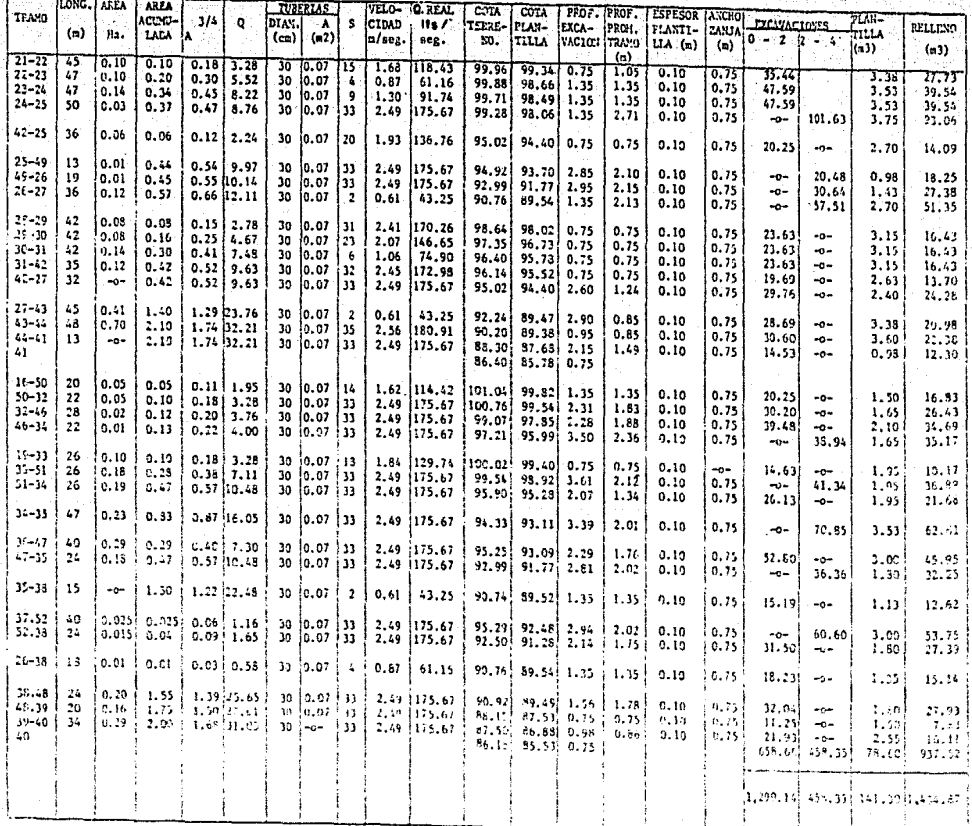

 $\mathfrak{v}_0$ 

# TABLA DE CALCULO DE DRENAJE PLUVIAL

**TABLA** ٠

CUENCA 2

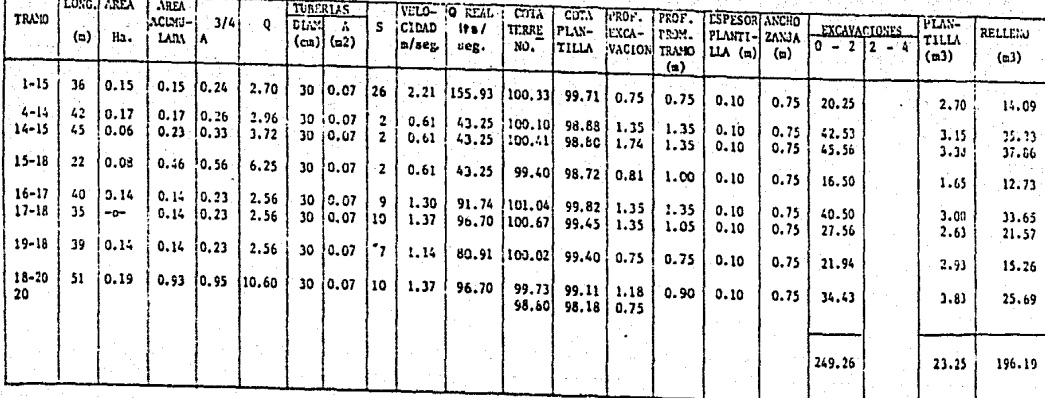

TABLA DE CALCULO DE DRENAJE PLINTAY **CUENCAI** 

TABLA 6

 $2.55$ 

 $2.02$ 27.65 -30  $0.07$  $\overline{2}$  $0.61$ 

 $-0-$ 

LONG.

 $(n)$ 

 $21$ 

35

 $45$ 

**TRANO** 

 $1 - 2$ 63

 $2 - 55$ 

 $45 - 1$  $\overline{12}$ 

 $4 - 5$ 45

 $5 - 1$ 

 $3 - 6$ 21

 $7 - 8$  $45$ 

 $8-9$ 

 $9 - 6$ 38

 $6 - 12$ 35

 $10 - 11$ 63

 $11 - 12$ 63

 $12 - 13$ 10

 $13$ 

#### **AREA** ARE. TUBERTAS VELO-IO **REAL** COTA  $\overline{\text{corr}}$ PROF. I PROF. **ESPESOR ANCHO** PLAN-**RELLENO** lacumu- $3/4$  $\ddot{\mathbf{Q}}$ **DIAN EXCAVACTONES**  $\mathbf{s}$ **CIDAD** т ita/ TERRE-PLAN-EXCA- PROM. PLANTI-ZANJA **TILLA** Ha. LADA. ١ĸ  $(c_m)$  $(m2)$  $0 - 212 - 4$ n/sez. ю. VACION TRAND | LLA(m) sce. TILLA. (m)  $(n3)$  $(n)$  $0.74$  $0.74$  $0.80$ 10.93 30  $0.07$  $\overline{2}$  $0.61$  $43.251100.33$ 99.71  $0.75$  $0.81$  $0.10$  $0.75$ 38.27  $4.73$  $0.25$ 0.991 0.99  $13.61$  $30$  $0.07$  $\overline{2}$  $0.61$ 43.25 100.32 99.58  $0.87$ 0.86  $0.10$  $0.75$ 13.55  $0.49$  $1.48$ 1.58 1.34  $18.39$ 30  $0.07$ 26 161.81 100.26  $2.29$ 99.51  $0.85$  $0.80$  $0.10$  $0.75$ 25.20 3.15  $0.23$  $0.23$  $0, 33$ 4.55 30  $0.07$ 20 l  $1.93<sup>1</sup>$ 136.76 100.10 98.88 1.35 1.35  $0.19$  $0.75$ 45.56 3.38  $0.23$  $0.33$  $-0-$ 4.55  $30$  $0.07$ 2  $0.61$ 43.25 99.19 97.97 1.35 1.28  $0.10$ 0.75 33.60  $2.63$  $0.11$  $1.82$  $1.52$  $21.47$  30  $0.07$ 15  $1.68$ 115.43 98.97 98.35  $1.20$ 0.98  $0.75$  $0.10$ 15.44 1.58  $0.15$  $0.15$  $0.24$ 3.3d 30  $0.07$  $16$ 122.32 100.85  $1.73$ 99.63 1.35 1.35  $0.10$  $0.75$ 45.56  $1.18$  $0.15$  $0.30$  $0.41$  $5.50$ 30  $0,07$ -23) 2.07 146.65 100.14 98.97  $1.35$ 1.35  $0.10$  $0.75$ 45.56 3.38  $0.10$  $0.40$  $0.50$  $6.89$ 30  $0.07$ - R.  $1,22$ 86.49 99.11 97.89 1.35 1.05  $0.10$  $0.75$ 29.93 2.85  $0.11$ 2.331  $1.59$ 25.84 30  $0.071$  $33$  $2.49$ 175.67  $98.2c$ 97.58  $0.94$  $0.34$  $0.10$  $0.75$ 22.05 2.63  $0.11$  $0.111$  $0.19<sup>1</sup>$  $2.62$ -30  $0.07$ 23 2.29 161.81 100.66 100.04  $0.75$ 0.75  $0.10$  $0.75$ 35.44  $1.71$  $0.11$  $0.22$  $0.32$ 4.4d 30 ا ۵.۵7  $32$ 172.98 98.69 98.27  $2.45$ 0.75  $0.75$  $0.10$  $0.75$ 35.44  $4.13$

 $0.10$  $0.75$ 

5.61

391.22

 $43.25$  $93.86$ 96.24  $0.75$  $0.75$ 

 $96.85$ 96.22  $0.76$ 

 $\ddot{z}$ 

 $(n3)$ 

27.49

 $9.95$ 

18.01

37.86

27.61

11.84

37.86

 $37.86$ 

23.42

16.06

24.65

 $24.65$ 

1.91

101.16

0.75

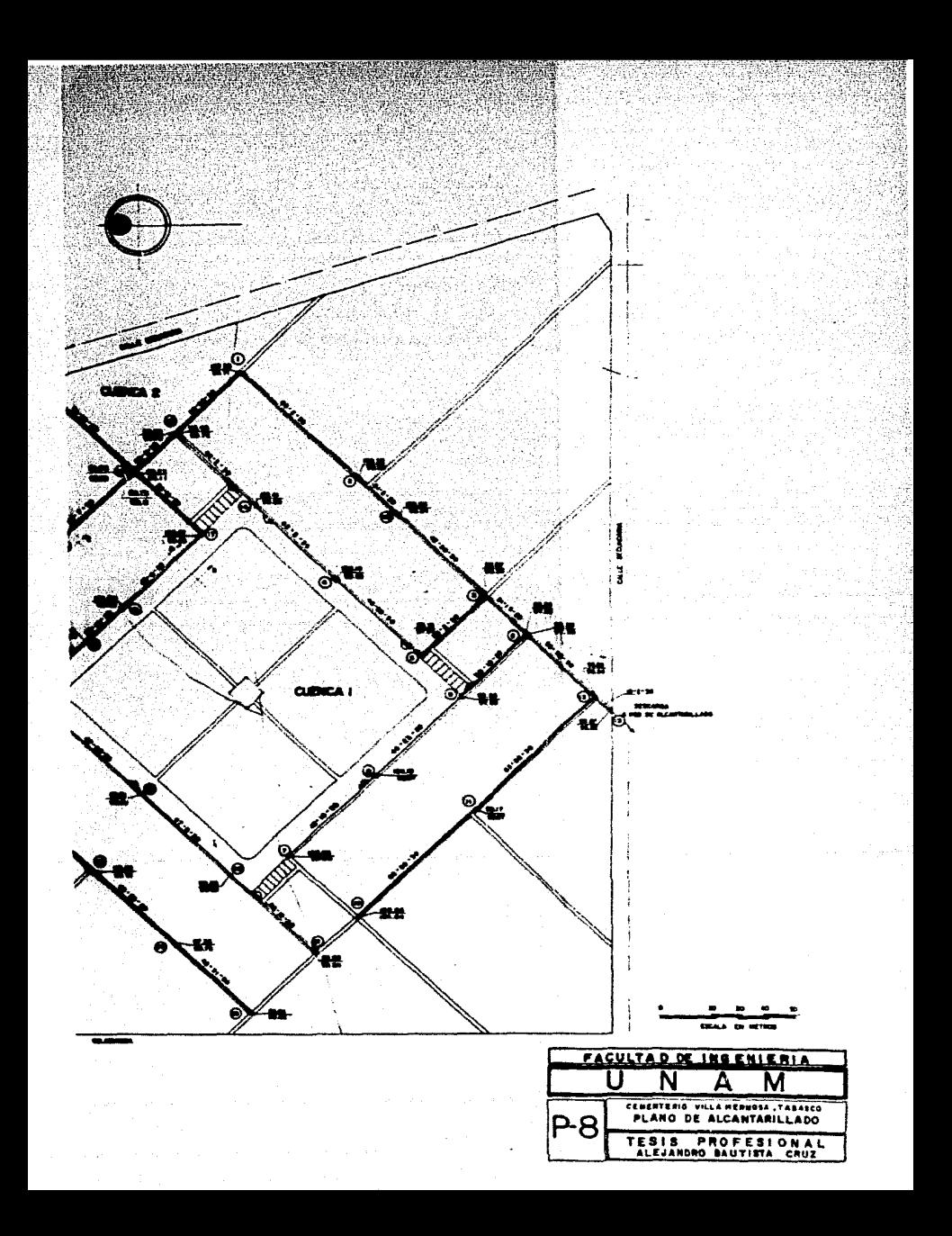

## g) PROYECTO DE ELECTRIFICACION.

La electrificación del cementerio tiene como finalidad dar servicio a las Instalaciones, así como también pro- porcionar el alumbrado público que por especificación se requiere dentro del cementerio.

#### ALUHRRADO

Alumbrado exterior en col lndanclas.-

Para el alumbrado exterior en colindancias, se propusieron 10 unidades de iluminación tipo arbotante con lámpara de vapor de mercurio de 250 watts, Instalándose en la parte superior de las bardas.

El control de estas unidades esta formado por dos circui tos a 220 volts y el sistema de operación del encendido y apagado será por medio de una combinación de alumbrado público, formado por interruptor termomagnético, contactar magnético y fotocelda, que se instalará en la azotea de la subestación eléctrica o en alguno de los postes de i 1 umlnac Ión.

El nivel al cue se proyecto este alumbrado es exclusivamente para vigilancia.

Cálculo de la corriente del circuito (Ref. 12).

- w
	- Ef cos Ø Donde :
		- 1 m Intensidad de la corriente en amperes
- $cos\theta$  = Factor de potencia (0.9)
	- W = Potencia en watts.
	- $Ef = Voltagie en volts.$
- $1500 7.57$  amperes 220 X 0.9

La distancia a la toma de la corriente (subestación) es:

$$
L_p = \frac{300 (80 + 200 + 320 + 440 + 560)}{5 \times 300} = \frac{480,000.000}{1500} = 320m
$$

y la sección transversal del conductor es :

$$
S = \frac{2 \times 320 \times 7.57}{127 \times 3} = \frac{4844}{381} = 12,71 \text{ mm}.
$$

Se propone cable tipo Tw calibre No. 6, el cual tiene - una sección de 13.30 mm.

· Alumbrado exterior para cal les interiores del panteón.-

El alumbrado exterior para estas calles se compone de 7postes metálicos de 7m. de altura con luminarios tipo -punta de poste de 250 watts de vapor mercurio.

El control de estas unidades es con un circuito a 220 volts con el mismo sistema de operación al anterior y se cons lderan para el cálculo del al lmentador con 5 luminarias.

Este alumbrado es el recomendado para calles de poca cir culación, como lo son las del cementerio. A continua-- clón se muestran los cálculos realizados al respecto.

La intensidad de corriente es

 $M_{\text{2}} = 1500 - 7.57$  Amperes. Ef  $cos 0$  220  $\times 0.9$ Distancia a la toma de la corriente

 $L<sub>D</sub> = \frac{300 (100+170+240+340+440)}{258} = \frac{387,000}{258} = 258$  m. 5 X 300 1500

Y la sección del conductor es de :

$$
S = \frac{2 \times 258 \times 7.57}{127 \times 3} = \frac{3,906}{381} = 10.25 \text{ mm}
$$

Se instalará cable tipo Tw. calibre No. 6. que tiene sec ción de 13.30 mm.

96.

Alumbrado de acceso y estacionamiento.-

Este alumbrado esta compuesto de 6 postes metálicos de -9 m. de altura, de los cuales 4 postes tienen una ménsula para soportar un luminario de vapor de mercurio de --250 watts y dos postes llevan 2 ménsulas para soportardos luminarios de vapor de mercurio de 250 watts.

Estas unidades estan controladas por un circuito a 220 volts con el mismo sistema de operación a los anteriores

De acuerdo a lo mencionado anteriormente se tendrá un -nivel de iluminación de 7 luxes que es lo que se aconseja en este tipo de alumbrado.

 $=$   $\frac{1500}{ }$  = 7.57 Amperes **W**  $Ef \cos \theta$  198
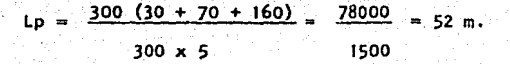

Sección del conductor

$$
S = \frac{2 \times 52 \times 7.57}{127 \times 3} = 2.07 \text{ mm}.
$$

Se instalará cable Tw.callbre No. 6 por ser el mfnlmo - permitido por la dirección general de electricidad paraeste tipo de Instalaciones.

97.

Nota : El cableado interior de los postes será con cable Tw. calibre No. 10.

Para la conexión de los equipos de Iluminación, en la -- Fig. 9 se muestra el diagrama de conexiones para las lám paras y de los dispositivos de control, como la fotocelda, contactar magnético e interruptor termomagnétíco.

Finalmente en las figuras 10,11, 12 *y* 13 se muestran los detalles de construcción de los registros, bases para -postes, cruces en las vialidades, planta de cimiento de postes con registro y llegadas de tubería.

# ELECTRIFICACION

Cálculo de cargas estimadas para los diferentes edifi--cfos.-

Se consideró una carga estimada de 20 watts por metro - cuadrado para las Instalaciones de alumbrado y contactos y así obtener las capacidades aproximadas de la subestación eléctrica e interruptores termomagnéticos del table ro general.

Dentro de estas consideraciones se estimó la capacidad aproximada para los sistemas hidroneumátlcos y ventila- clón *y* dejando una preparación para poner un letrero luminoso.

A continuación se muestra una relación de las cargas estimadas :

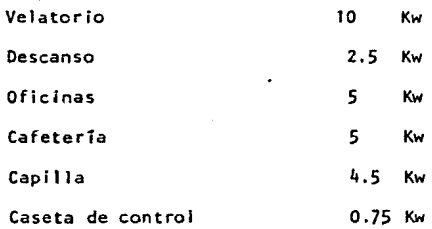

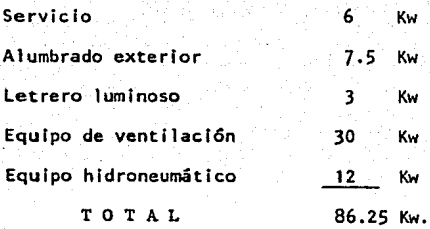

Tomando como base la carga estimada de 86.25 Kw, la capa cidad de la subestación eléctrica es :

$$
K V A = \frac{86.25}{0.85} = 101.47 K V A.
$$

Esta capacidad se ajustó a la comercial más próxima,re- sultando de 112.5 KVA.

# SUBESTACION ELECTRICA

De acuerdo a lo obtenido anteriormente, se recomendó una subestación eléctrica de 112. 5 KVA, para servicio lnterior y cuyo voltaje de operación determinará la compañía suministradora de energía del lugar, ya sean 13000 ó - - 23000 volts.

El local donde se aloje esta subestación deberá estar en el punto más próximo a los centros de la distribución, -

ya que esto representa una economía en los calibres de conductores para alimentar en baja tensión.

En el plano 9 se muestran las características de alumbra do del cementerio.

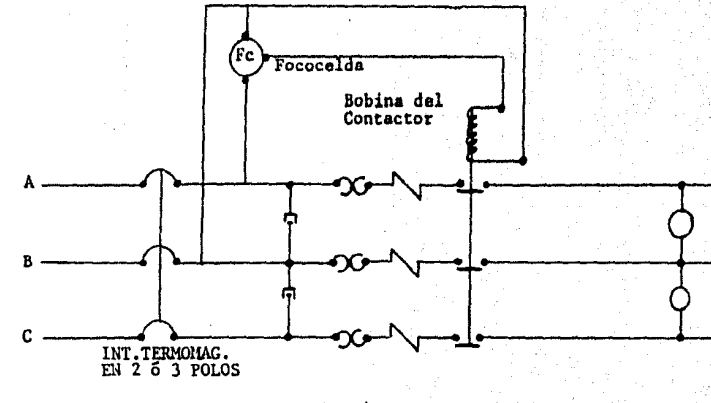

RELEVADOR/CONTACTOR

DIAGRAMA DE CONEXIONES DE UN SISTEMA DE CONTROL.

> FIG. 9

 $\overline{5}$ 

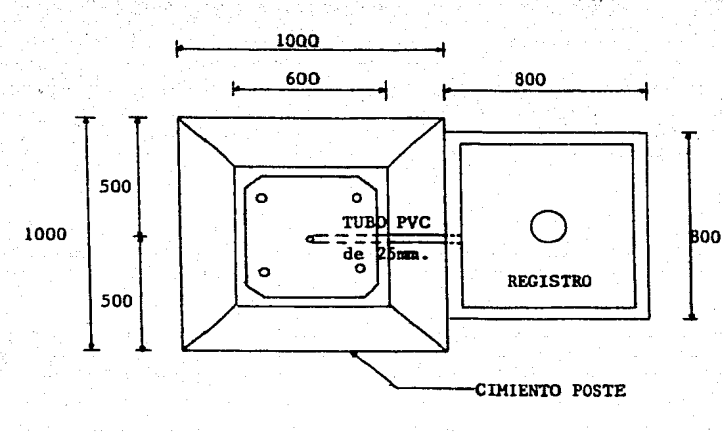

REGISTRO DE BAJA TENSION Y CIMIENTO DE POSTE

PLANTA DE CONJUNTO

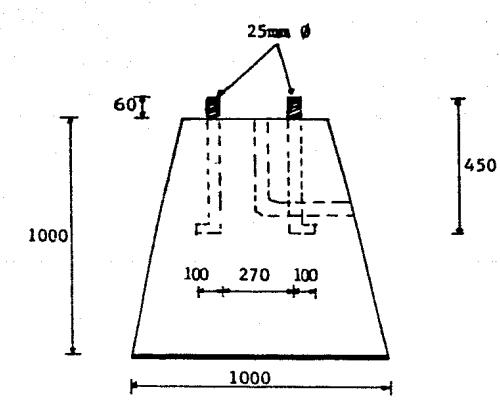

# ALZADO

NOTA: Las acotaciones estan en mm.

FIG. 10 102. j.

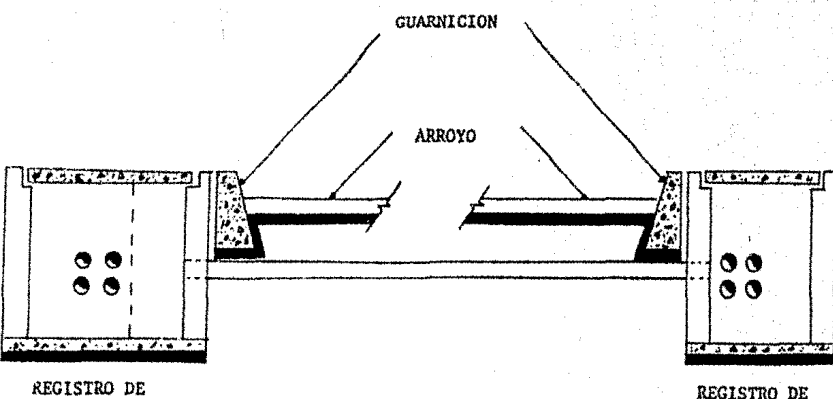

DETALLE DE REGISTROS DE BANQUETA

BAJA TENSION

REGISTRO DE BAJA TENSION

 $\overline{\mathbf{c}}$ 

DETALLE DE REGISTROS DE BANQUETA

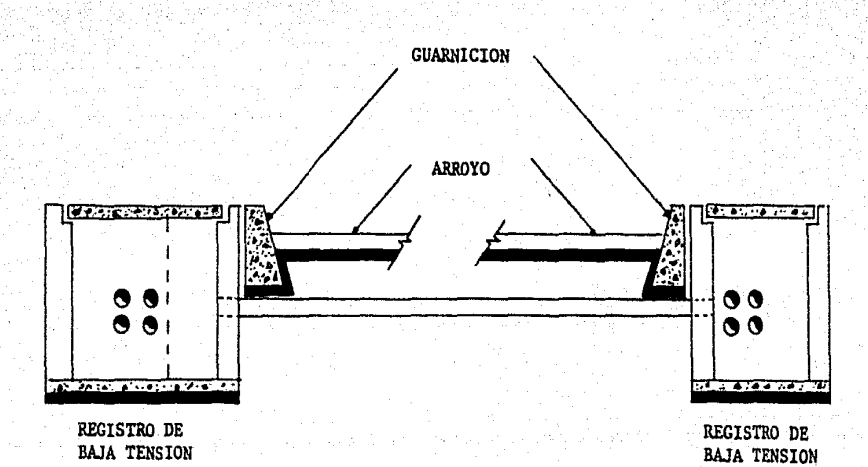

FIG. 11

tor.

 $\mathcal{P} \subset \mathcal{P}$ 

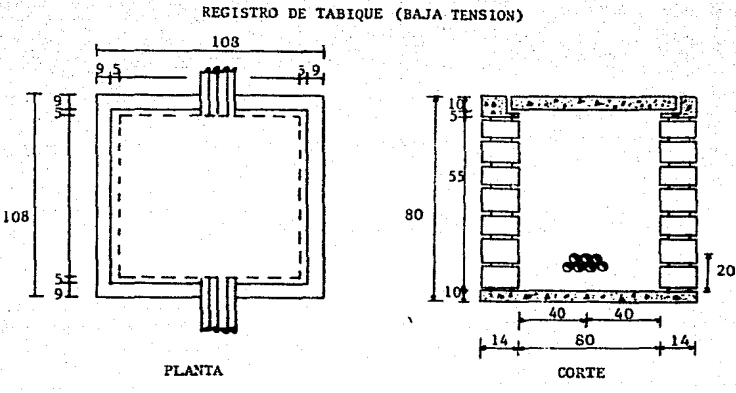

RECUBRIMIENTO DE DUCTOS

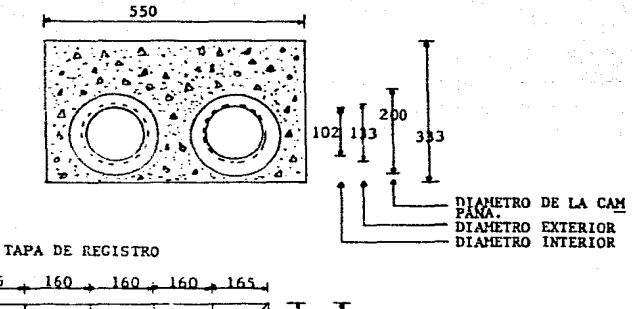

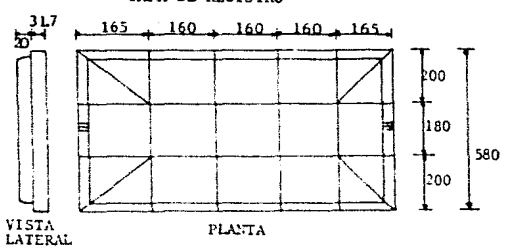

FIG.  $\overline{12}$ 

104.

 $HC - 13$ 

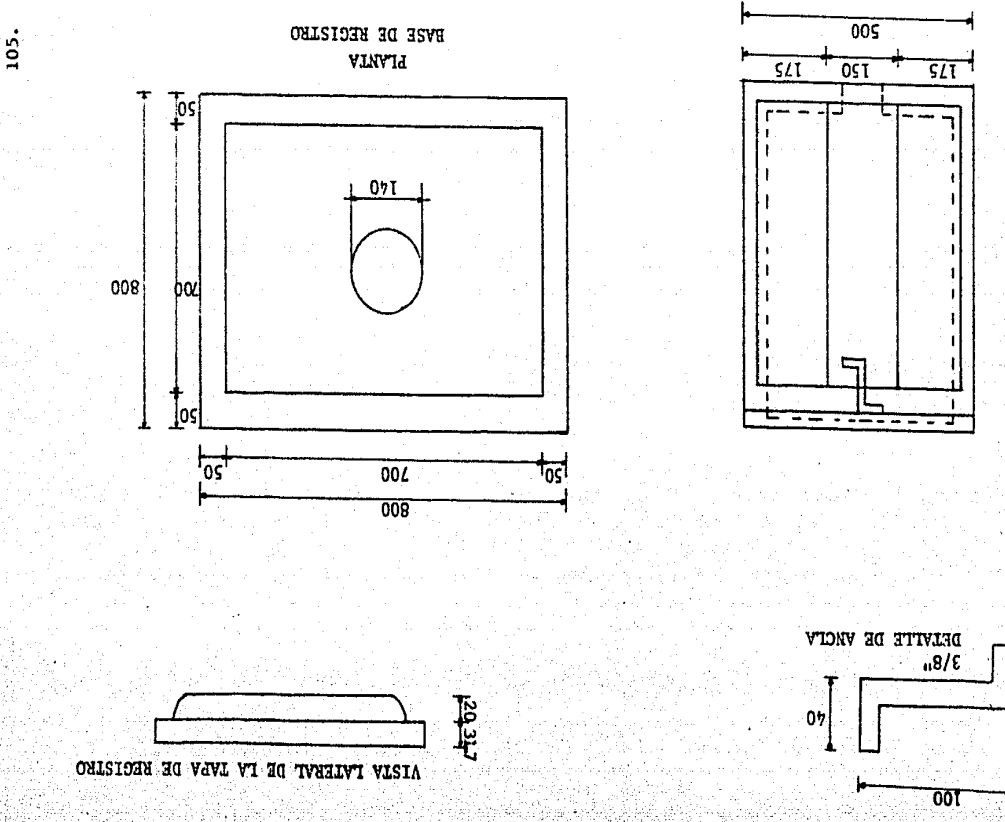

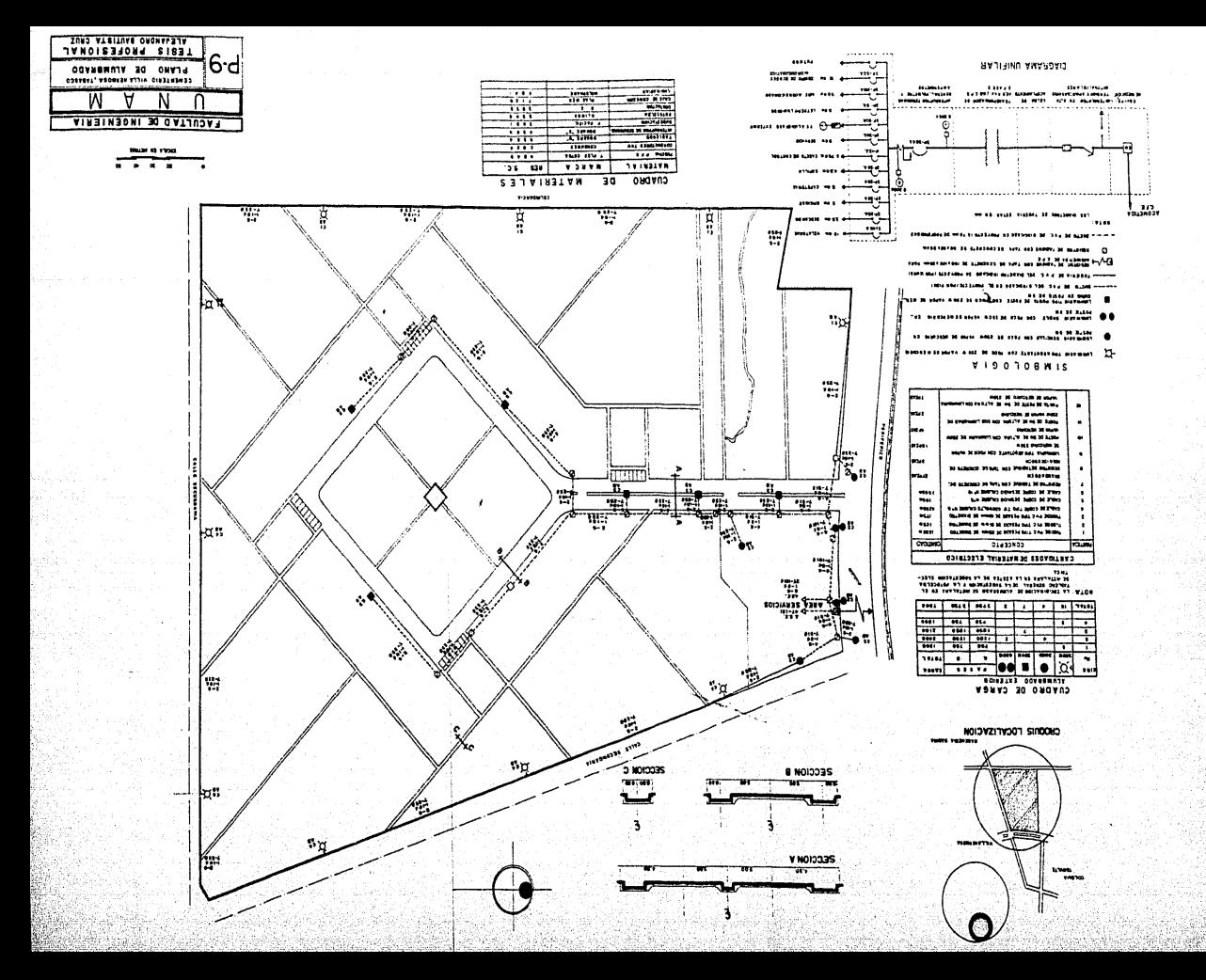

# IV. ANTEPRESUPUESTO

Los costos utilizados fueron tomados de diferentes fuentes de Información, como el tabulador de la Secretaría de Asentamien tos Humanos y Obras Públicas (SAHOP), el de la Secretaría de-Agricultura y Recursos Hidráulicos (SARH) y catálogos propor- . clonados por Casas Comerciales. 1979.

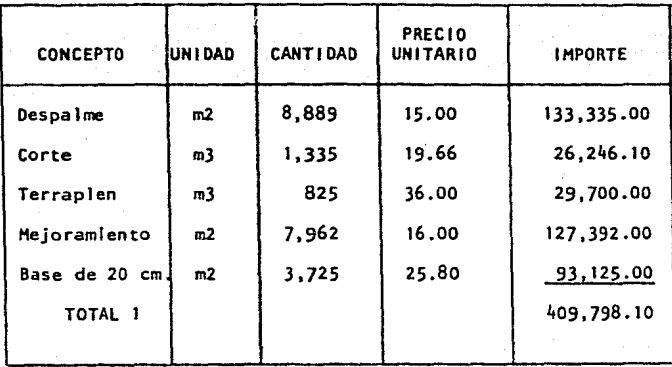

### TERRACERIAS,

#### PA ns

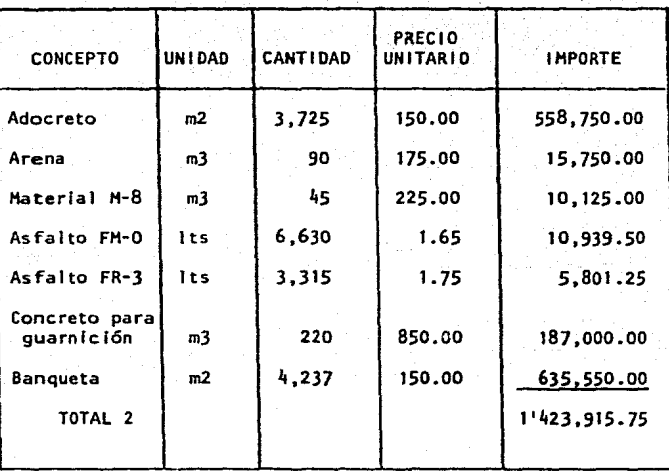

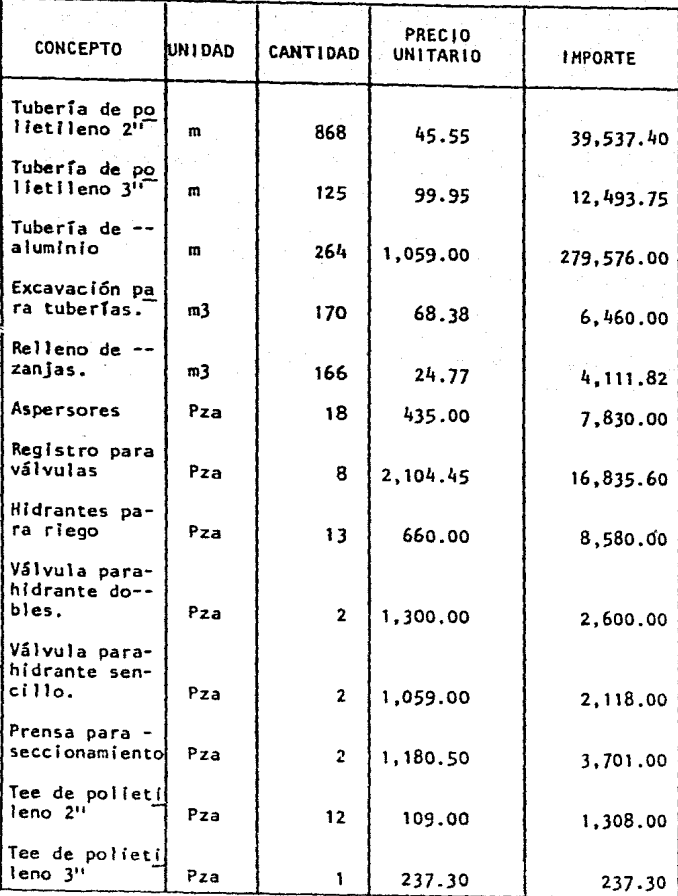

109.

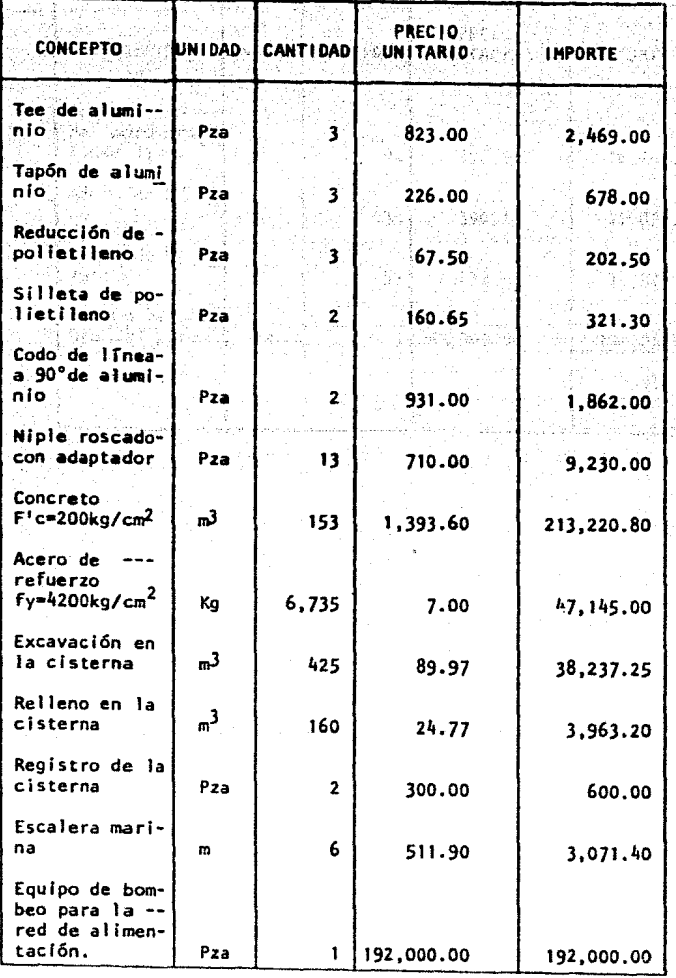

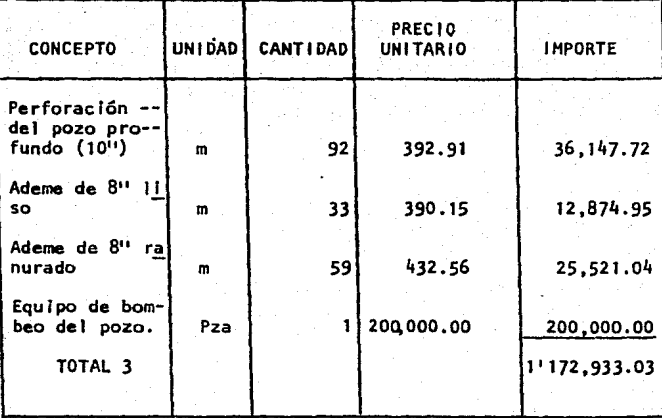

# PROYECTO DE LA RED DE ALCANTARILLADO

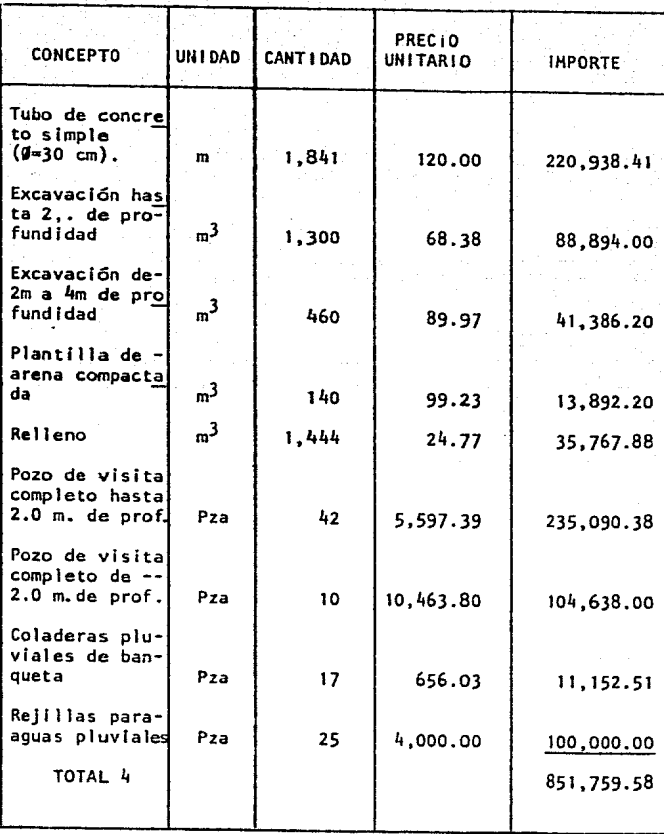

# MATERIAL ELECTRICO

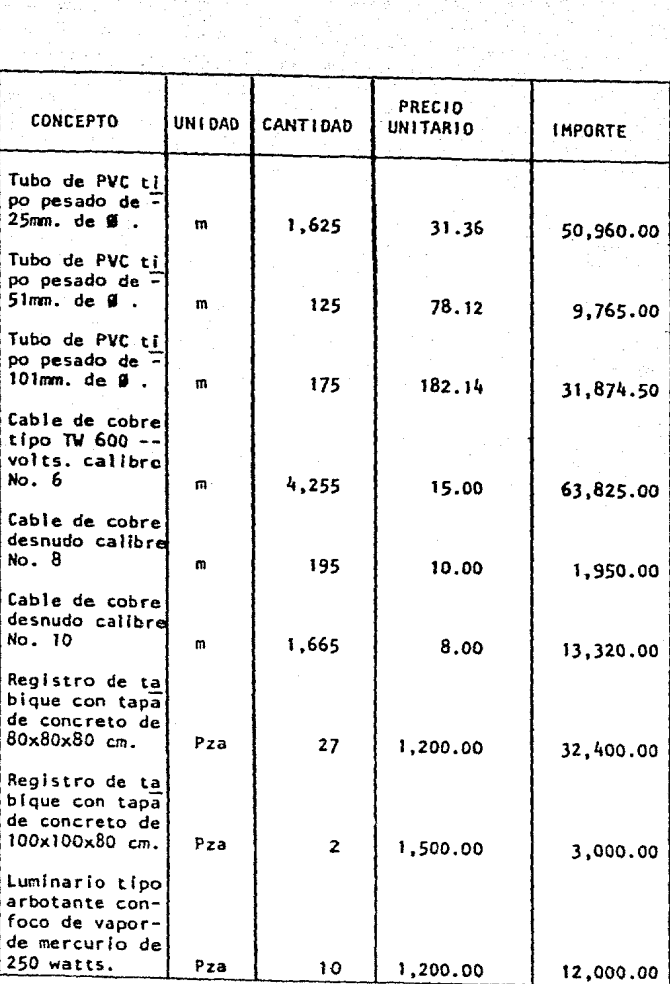

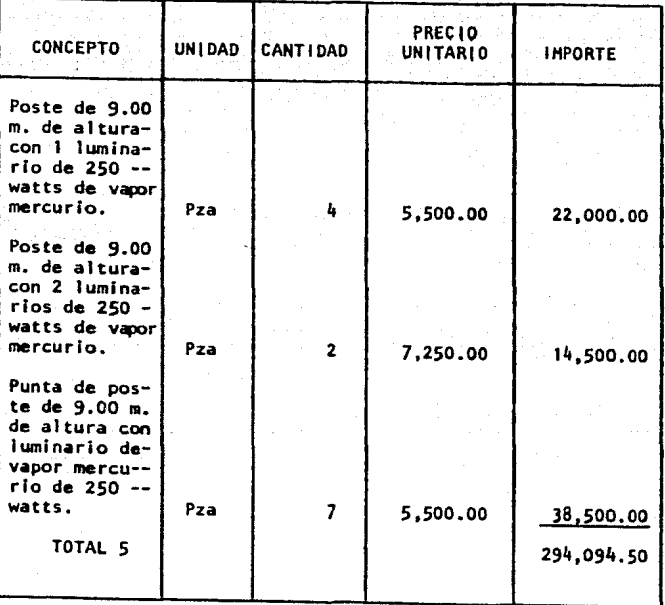

113.

# RESUMEN PRESUPUESTO

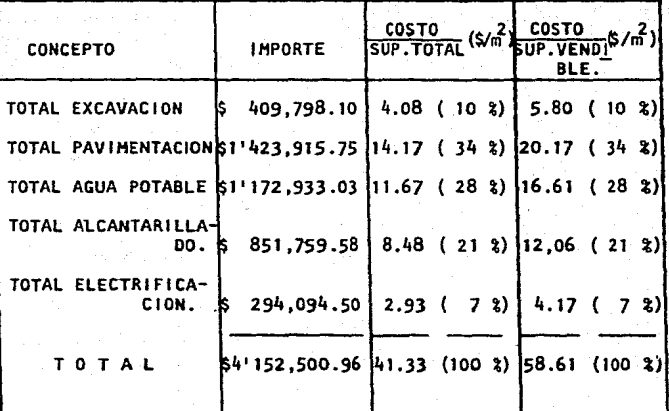

# V CONCLUSIONES

Después de haber elaborado este trabajo, puede deducirse lo siguiente :

En la realización del proyecto geométrico, se trató de respetar al máximo el proyecto arquitectónico, quedando solamentela definición de algunas vialidades con los linderos,ya que el principal problema que se presenta en el momento de efectuarel trazo corresponde a; por donde empezar y que cierres de ve rlficaclón se deben tener, sobre todo si se planea una cons- trucción a largo plazo como lo representa este caso en dondelas referencias originales de todo el trazo pueden quedar des truldas.

De la nivelación que se realizó se encontró que la topografía del terreno es muy Irregular, lo que permitió localizar ade- cuadamente las cañadas y con ellas relocalizar los andadoresy estructuras de drenaje; del estudio de rasantes, se encon- traron volumenes grandes de excavación y relleno.

El diseño de pavimentos se hizo solo para cubrir las mínimasespecificaciones que permite la Secretaría de Asentamientos -Humanos y Obras Públicas, porque el tránsito que se tendrá - será muy bajo.

El sistema de riego si blén no corresponde al más sencillo, - (ya que podría pensarse en usar manqueras), presenta como ven taja que soluciona el problema en forma definitiva cuando este construído totalmente el cementerio, con un ahorro en cuan to a equlpo e instalaciones requeridas para su correcto fun- cionamiento, que de otra manera se tendrá un desarrollo menos econ6mlco y funcional.

En el sistema de alcantarillado, se trató de proponer la solu ·clón más eficiente y que a Ja vez esta resultara económica; esto se logro proponiendo el menor número de pozos y simplifi cando la red, ya sea drenando algunas zonas superficialmente-º conectándose en algunos casos a la red de la población.

El alumbrado propuesto se diseño para el mínimo permisible - por la Dirección General de Electricidad, *ya* que para el tipo de uso a que esta destinado el predio no requiere de mayori lumlnación y la electrificación es solo para la zona de servicios, el equipo de bombeo y para el sistema de aire acondicionado de las instalaciones.

Del análisis de costos realizado dentro de lo que comprende el proyecto urbano, se obtuvo un costo por metro cuadrado del terreno de 41.33 pesos y el costo por metro cuadrado de terre no vendible resulto de SB.81 pesos, que considerando el uso -

que tendrá el predio, este precio puede ser prorroteable.

 $117.$ 

Finalmente, de acuerdo a lo realizado en este trabajo, puedededucirse que cualquier proyecto urbano, ya sea este, un Frac cionamiento, un Centro Recrativo, una Ciudad Industrial, o -como en este caso un Cementerio, puede prestar un buen servicio, siempre y cuando se tenga una planeación adecuada, que trate de ver no solo los problemas presentes, sino también los que pueden llegar a presentarse en un futuro lejano,

En resúmen puede indicarse que este trabajo presenta un forma ordenada de la solución de un problema, quedando a satisfac- ción del presente que a la fecha se han iniciado los trabajos de Ingeniería Urbana, sin que a la fecha se nos haya manifestado algún problema referente al proyecto.

# **REFERENCIAS**

- 1.- T. WILLIAM LAMBE, ROBERT V. WHITMAN "Mecánica de Suelos" LIMUSA-WILEY, S.A. 1972
- 2.- PROYECTO DE ZONAS DE RIEGO

Secretaría de Recursos Hidráulicos, 1973

3.- SOTELO AVILA GILBERTO

"Hidráulica General" Vol.I.- LIMUSA-WILEY, S.A. 1974

- $4.44$ KARL TERZAGHI Y RALPH B. PECK "Mecánica de Suelos en la Ingeniería Práctica" Editorial "El Ateneo, S.A.", 1968
- 5.- DISERO Y CONSTRUCCION DE ESTRUCTURAS DE CONCRETO Instituto de Ingeniería, UNAM. 1977

6.- E. CUSTODIO, MR. LLAMAS "Hidrología Subterranea" Vol. I y II. Ediciones Omega, S. A. 1976.

7.- MUNGUIA VACA ERNESTO "Ingeniería Sanitaria" 118.

8.- MANUAL DE DISERO DE OBRAS CIVILES

"Comísión Federal de Electricidad" CFE TOMO I, <sup>1964</sup>

119.

- 9.- LOPEZ DE HARO GONZALO "Tesis Profesional" Facultad de lngenleria, UNAH. 1971
- 10. "NORMAS TECNICAS DE LA DIRECCION GENERAL DE AGUA POTABLE Y ALCANTAR I LLADO".

Secretarfa de Recursos Hidráulicos.

11. - "MANUAL DE ESTUDIOS Y PROYECTOS PARA CIUDADES INDUSTRIA-LES".

Secretaria de Asentamientos Humanos y Obras Públicas.

# 12.- BECERRIL L. DIEGO ONESIMO

"Instalaciones Eléctricas Prácticas" 9a. Edición, 1979.